# Transparent Offloading of Cloud FPGA Accelerators using OpenMP

Guido Araujo Instituto de Computação – UNICAMP 

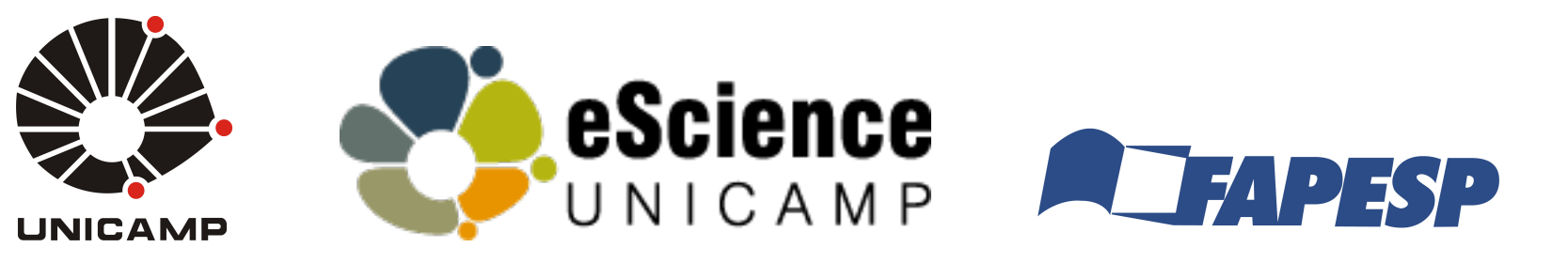

# Programming Clusters is Increasingly Complex

- Requires various programming languages and API
	- OpenMP / Multithreading for multicore processors
	- MPI for programming distributed architectures
	- CUDA for GPUs
	- Checkpoint library for fault tolerance
- High cost of development and maintenance

### Our proposal

Programming heterogenous cluster with OpenMP only

- Programming using all OpenMP directives together (*parallel, task, target, etc.*)
- Need to deal with heterogeneity
- Extending the OpenMP runtime for distributed architectures

# Dealing with GPUs

Extension for programming accelerators  $(v4.0+)$ 

- New directives for local accelerators (e.g. GPU)
- Could it be extended to other devices?

```
int MatMul(float *A, float *B, float *C) { 
 #pragma omp target device(GPU) 
  #pragma omp map(to: A[:N*N], B[:N*N]) map(from: C[:N*N])
  #pragma omp parallel for
 for(int i=0; i < N; ++i)
   for(int j = 0; j < N; ++j)
      C[i * N + j] = 0;for(int k = 0; k < N; ++k)
        C[i * N + j] += A[i * N + k] * B[k * N + j];
   return 0; 
}
```
#### Dealing with FPGAs (Intel HARP) (FCCM 2018)

```
/* some code */
```

```
#pragma omp target device(HARP) map(to: X) map(from: Y)
#pragma omp parallel for use(hrw) module(loopback)
for (int i = 0; i < elements size; i++) {
 Y[i] = X[i];\mathcal{F}
```

```
/* some code */
```
# www.hardcloud.org Supported by:

Intel 

#### #pragma omp target device(HARP) map(to: X) map(from: Y)

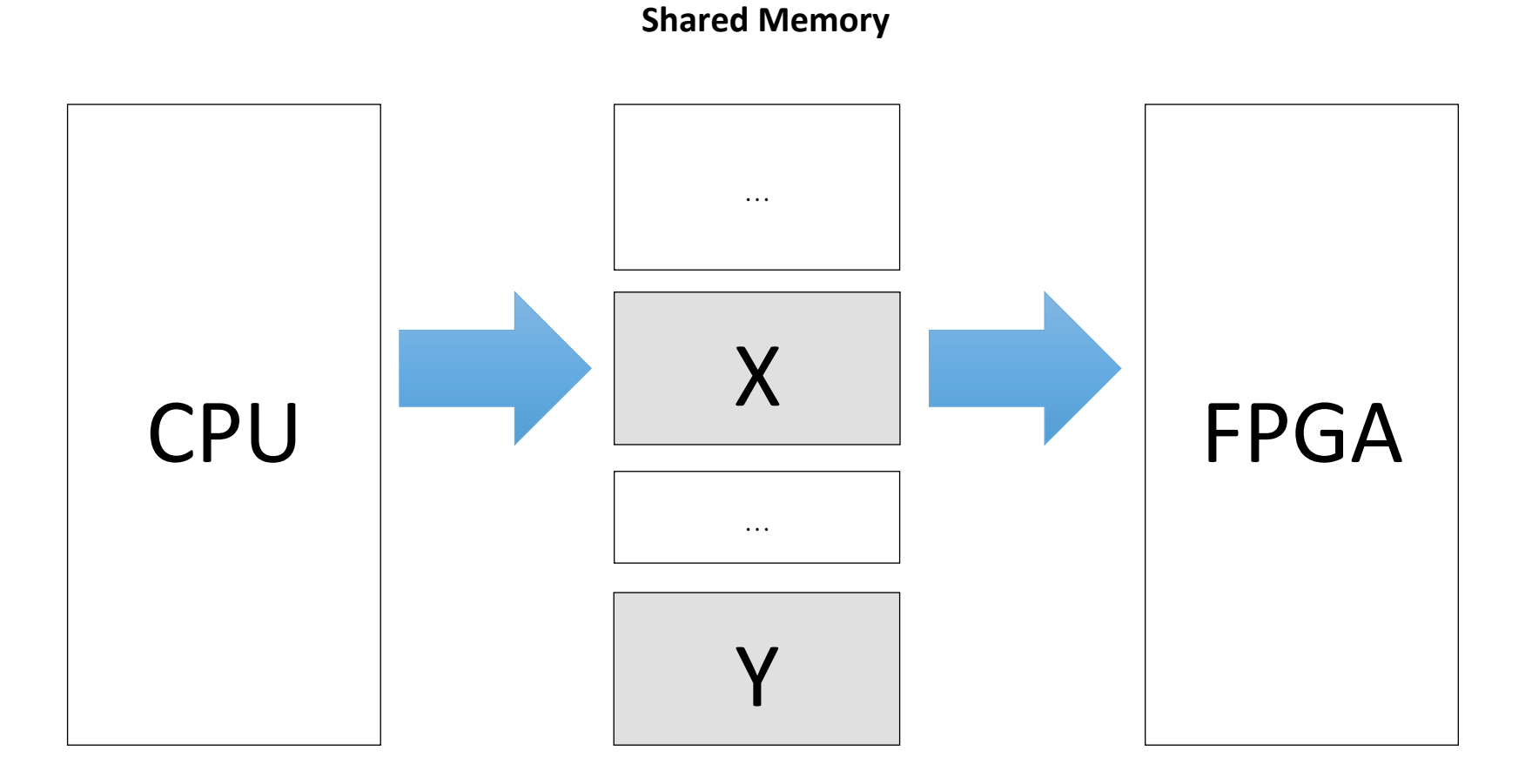

#### #pragma omp target device(HARP) map(to: X) map(from: Y)

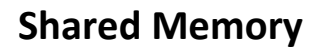

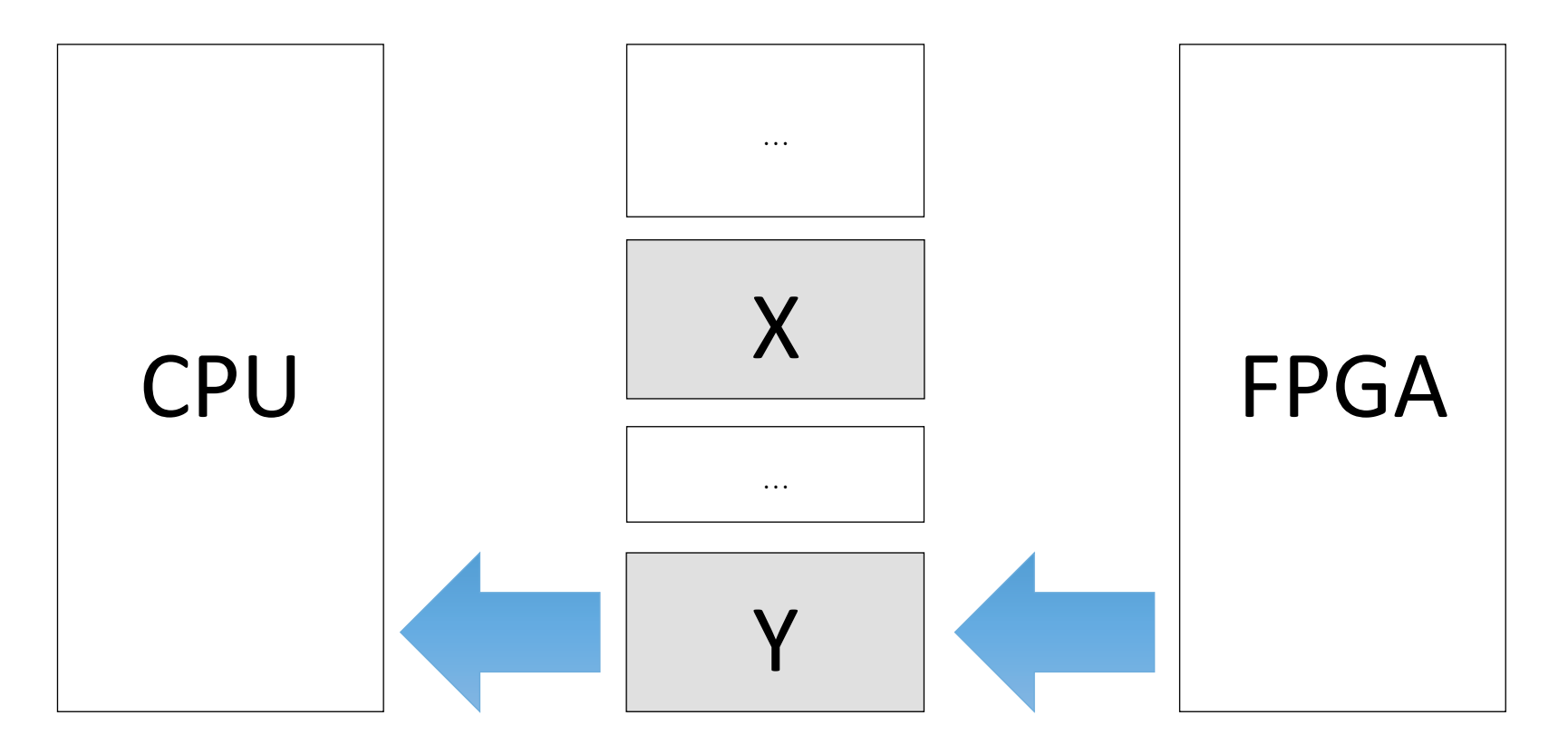

# How to verify the IP-core against the software?

### HW/SW co-validation (Intel HARP) (FCCM 2018)

```
/* some code */
```

```
#pragma omp target device(HARP) map(to: X) map(from: Y)
#pragma omp parallel for use(hrw) module(loopback) check
for (int i = 0; i < elements size; i++) {
 Y[i] = X[i];\mathcal{F}
```

```
/* some code */
```
# www.hardcloud.org Supported by:

Intel 

# How to embed your IP-core?

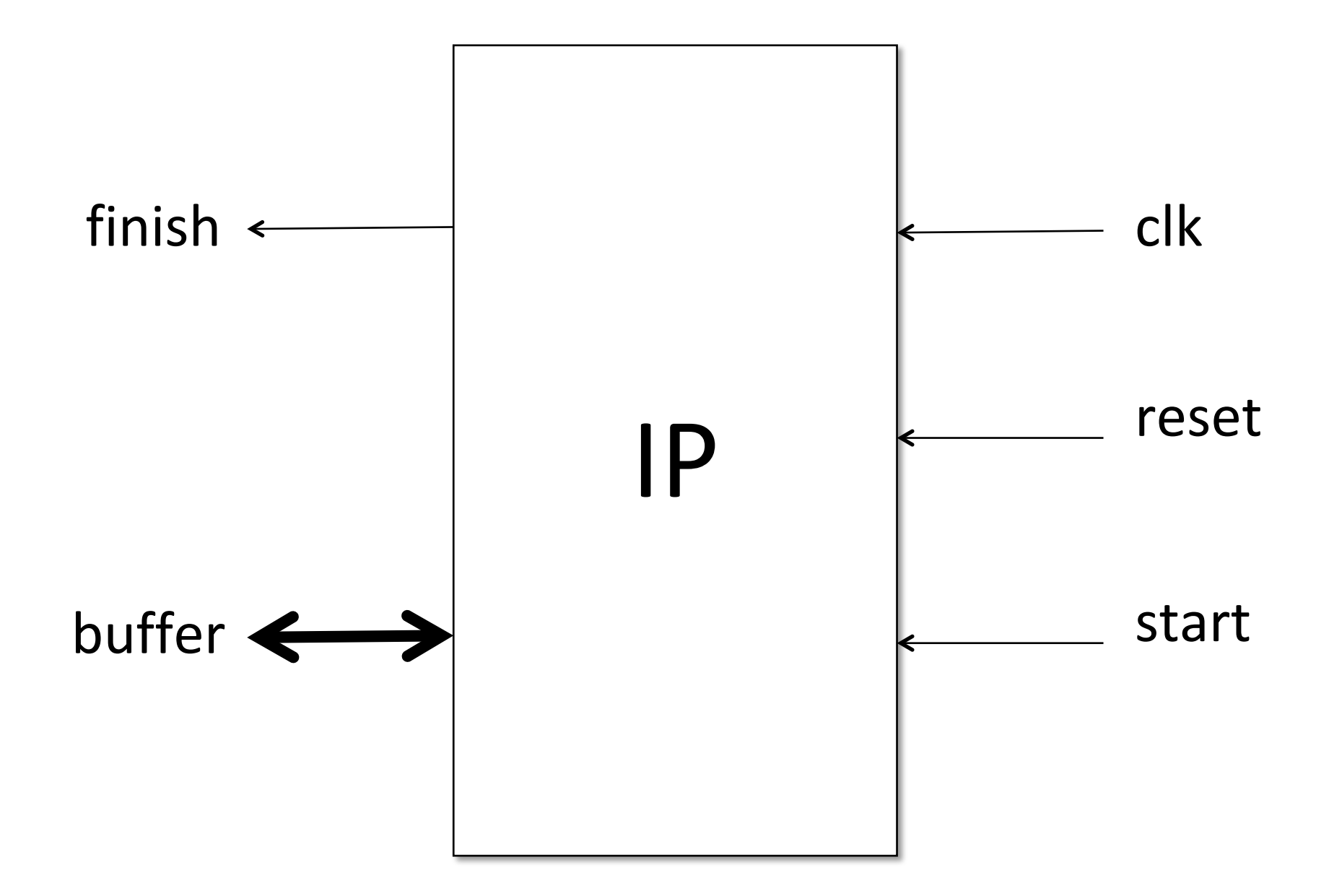

# module IP input logic clk, input logic reset, input logic start, output logic finish, hc buffers if buffer );

 $/*$  IP implementation  $*/$ 

endmodule : IP

# How to access the data?

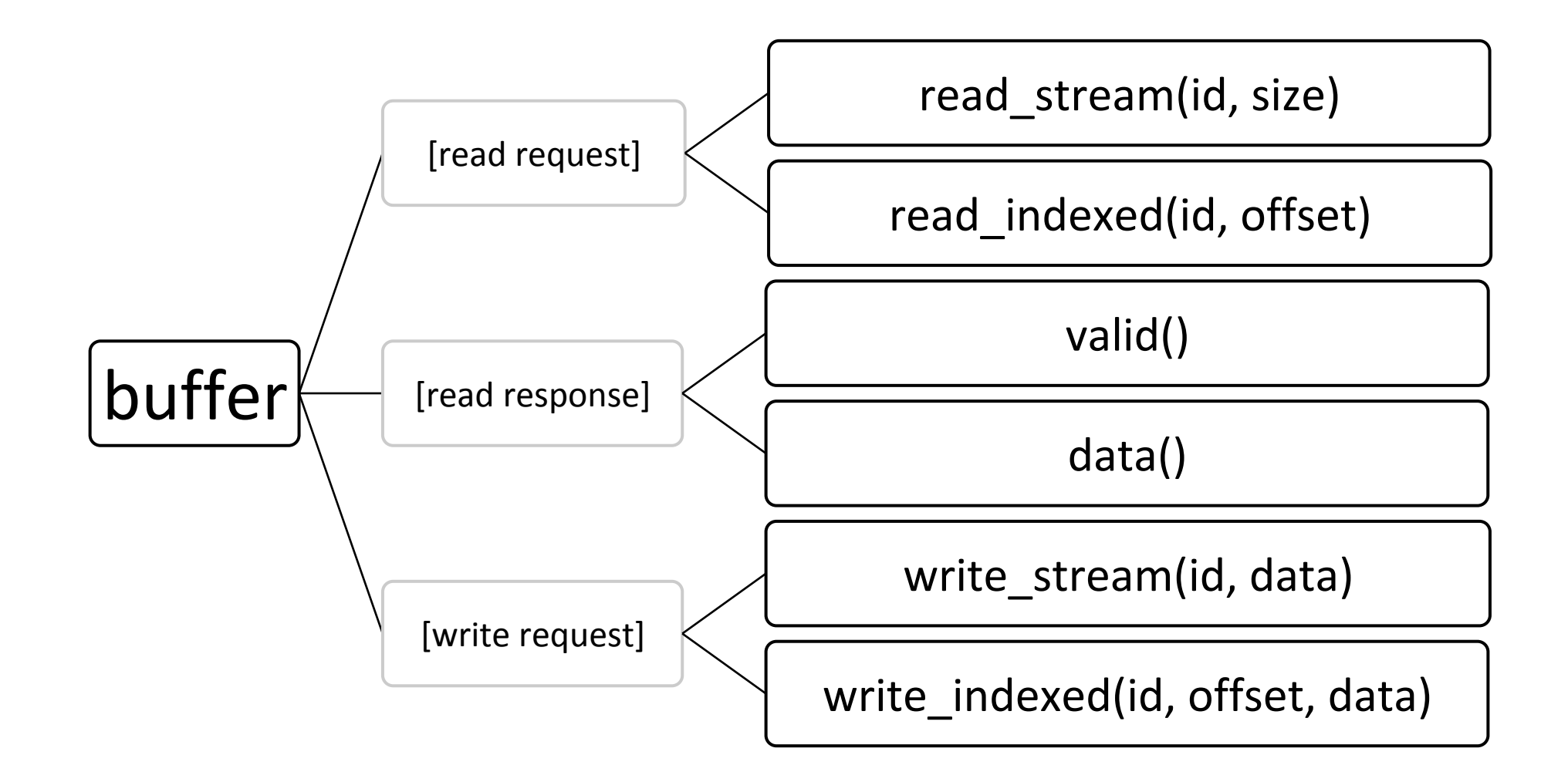

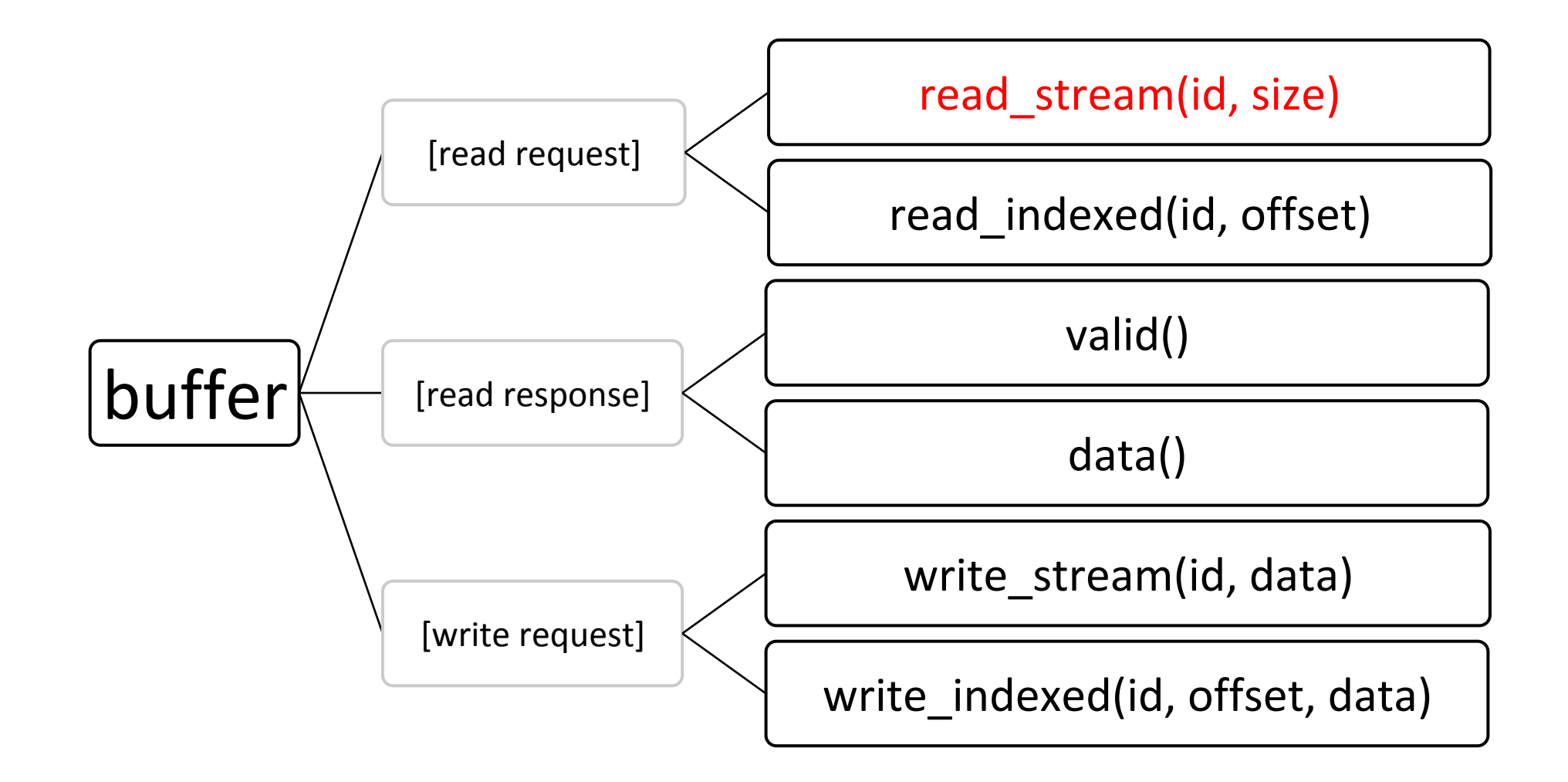

#### **Shared Memory**

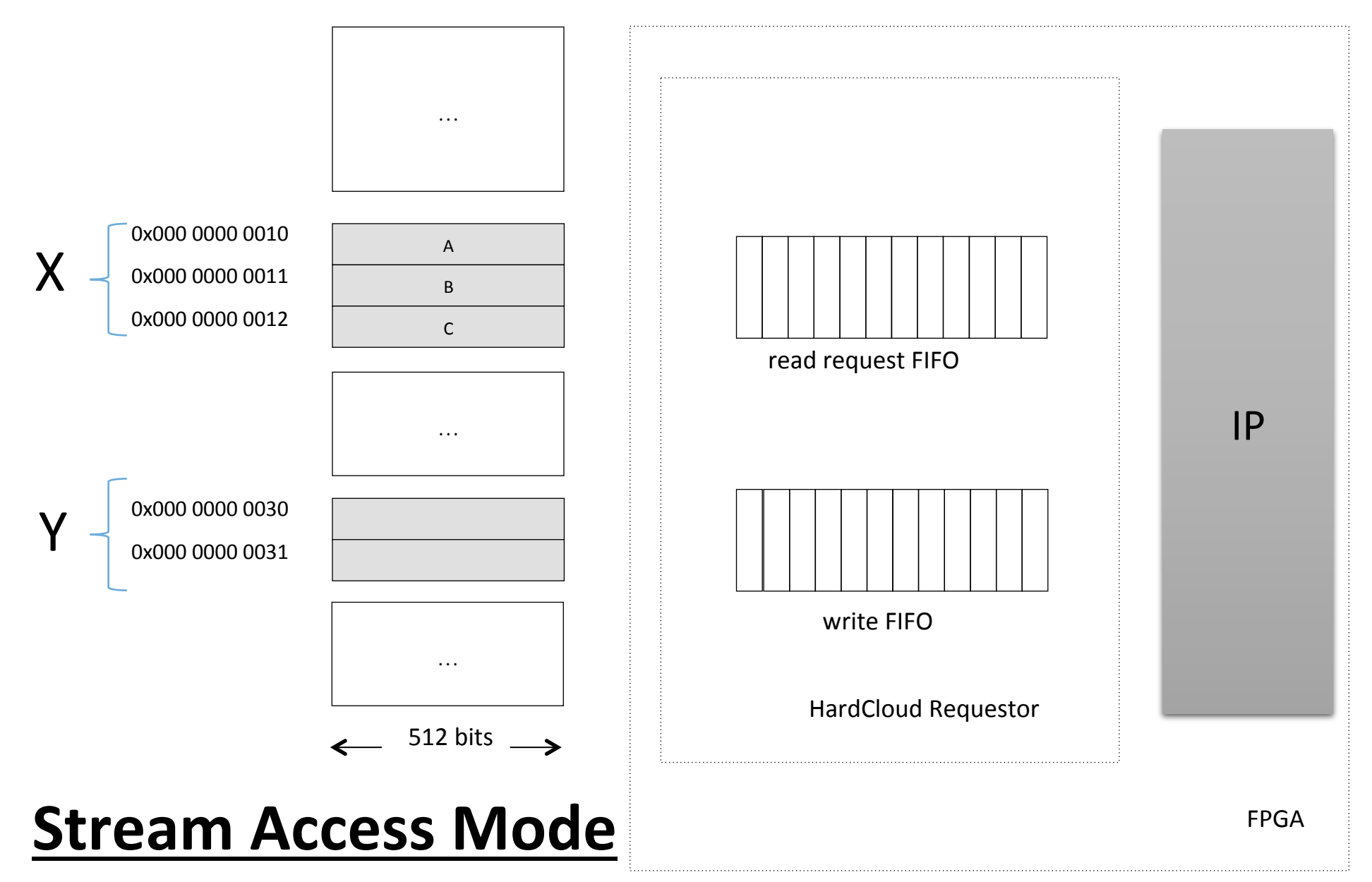

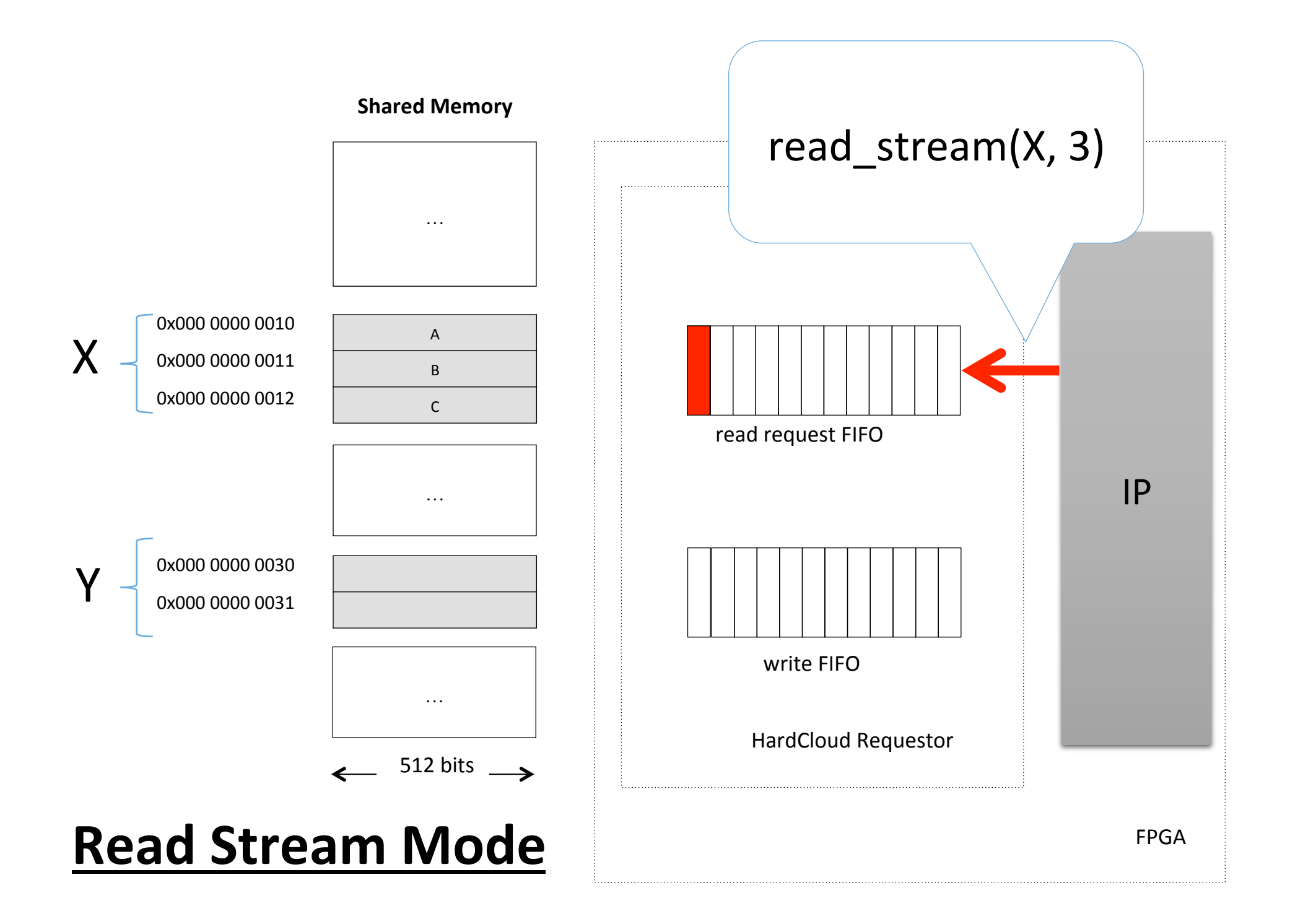

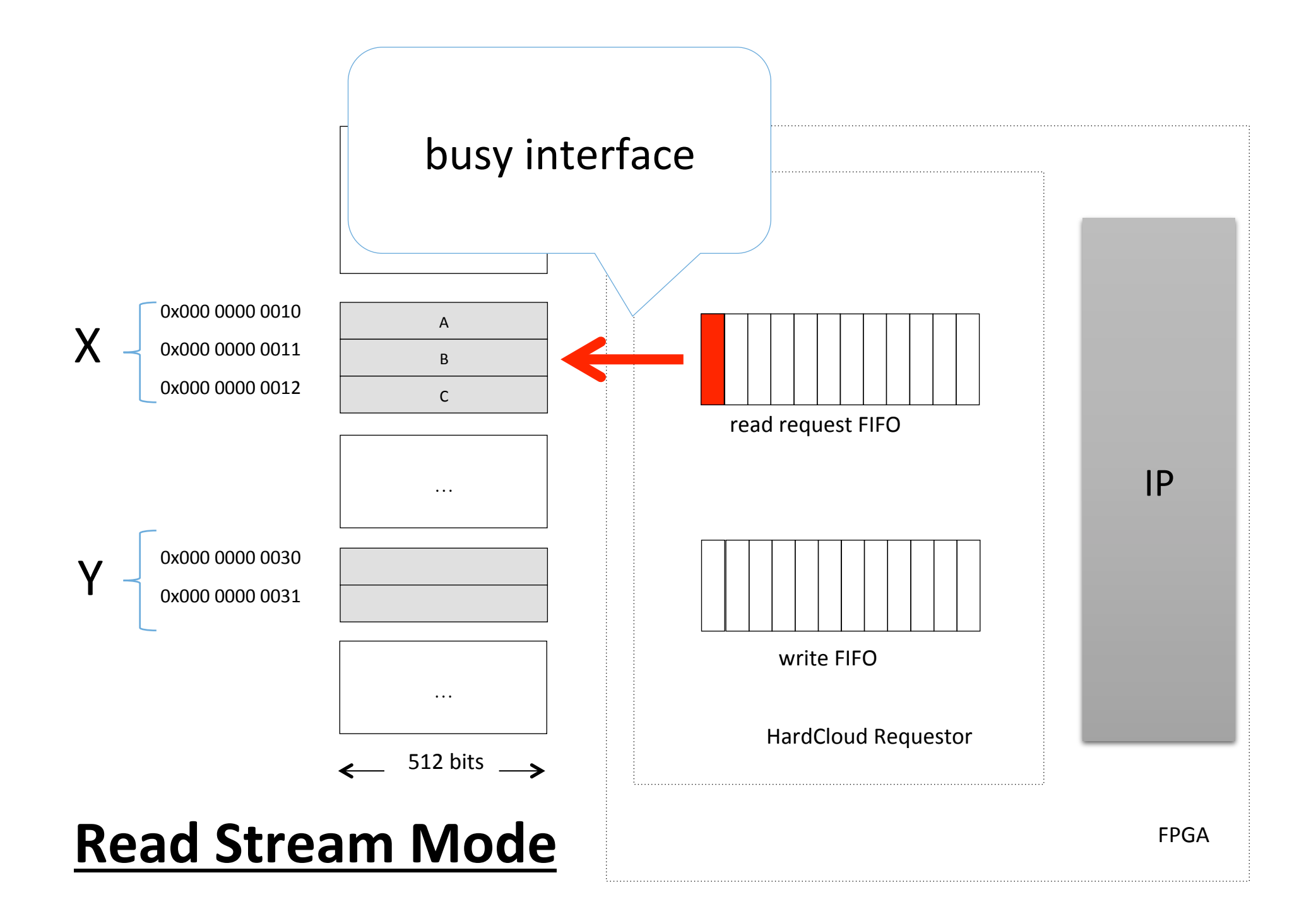

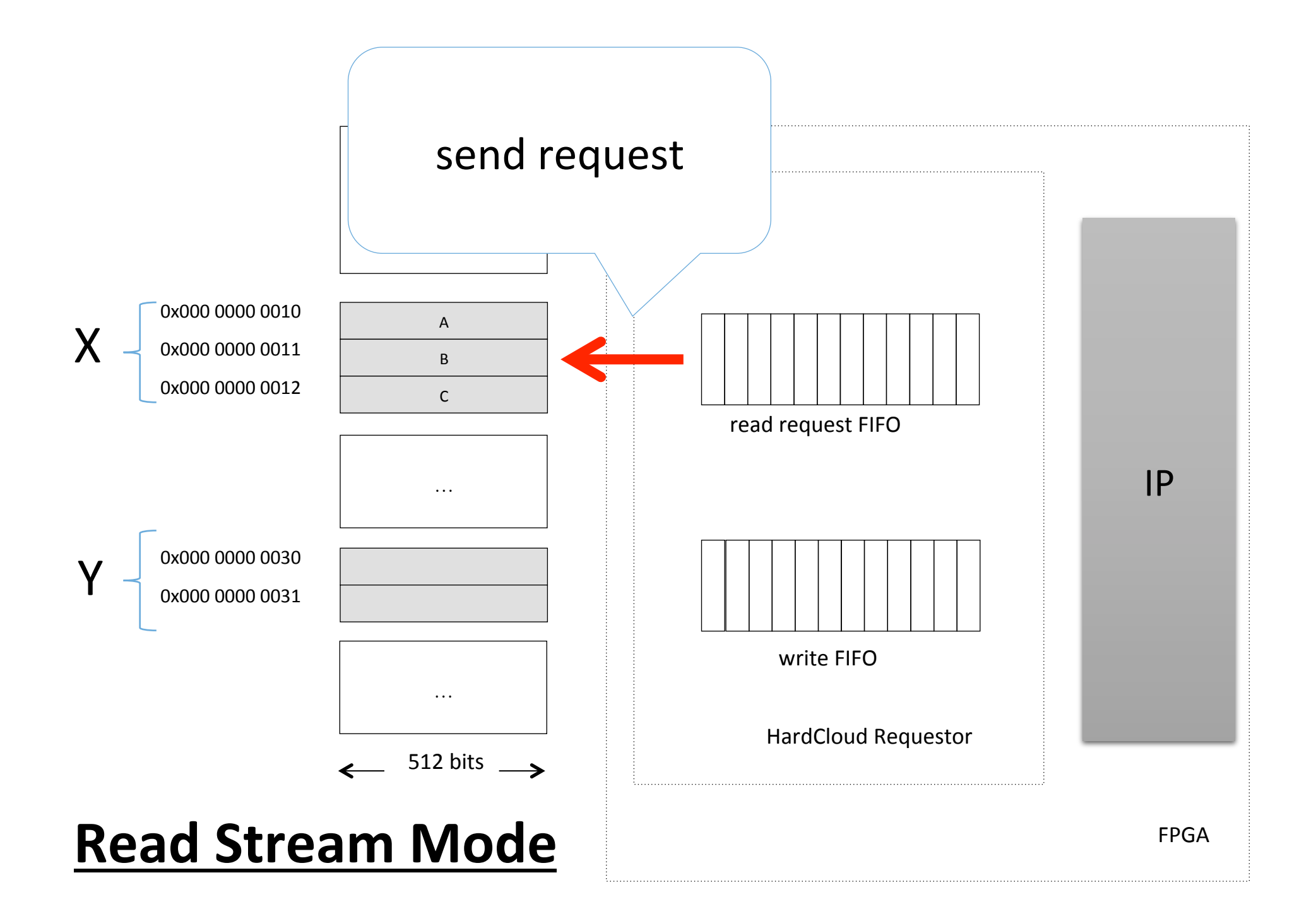

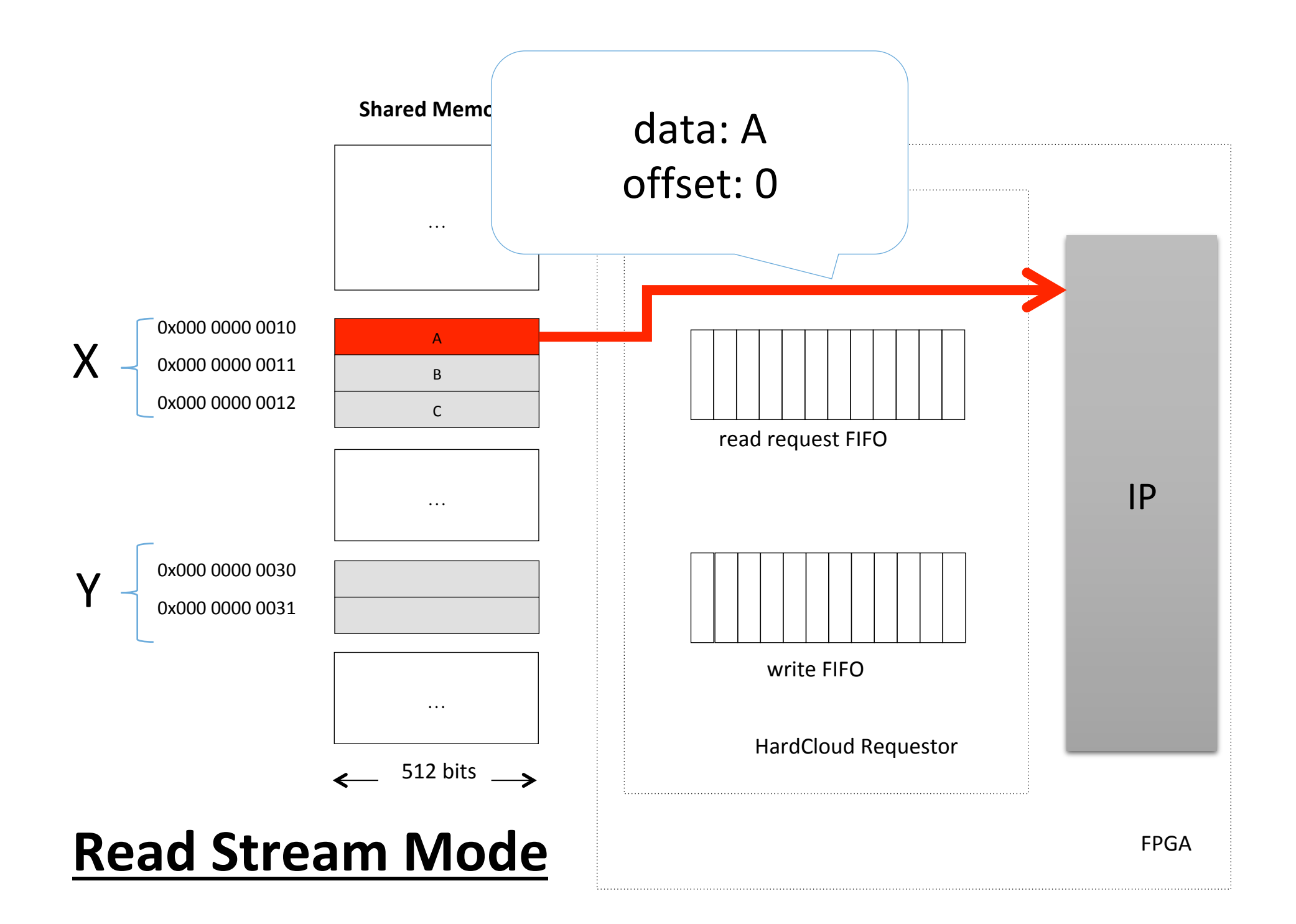

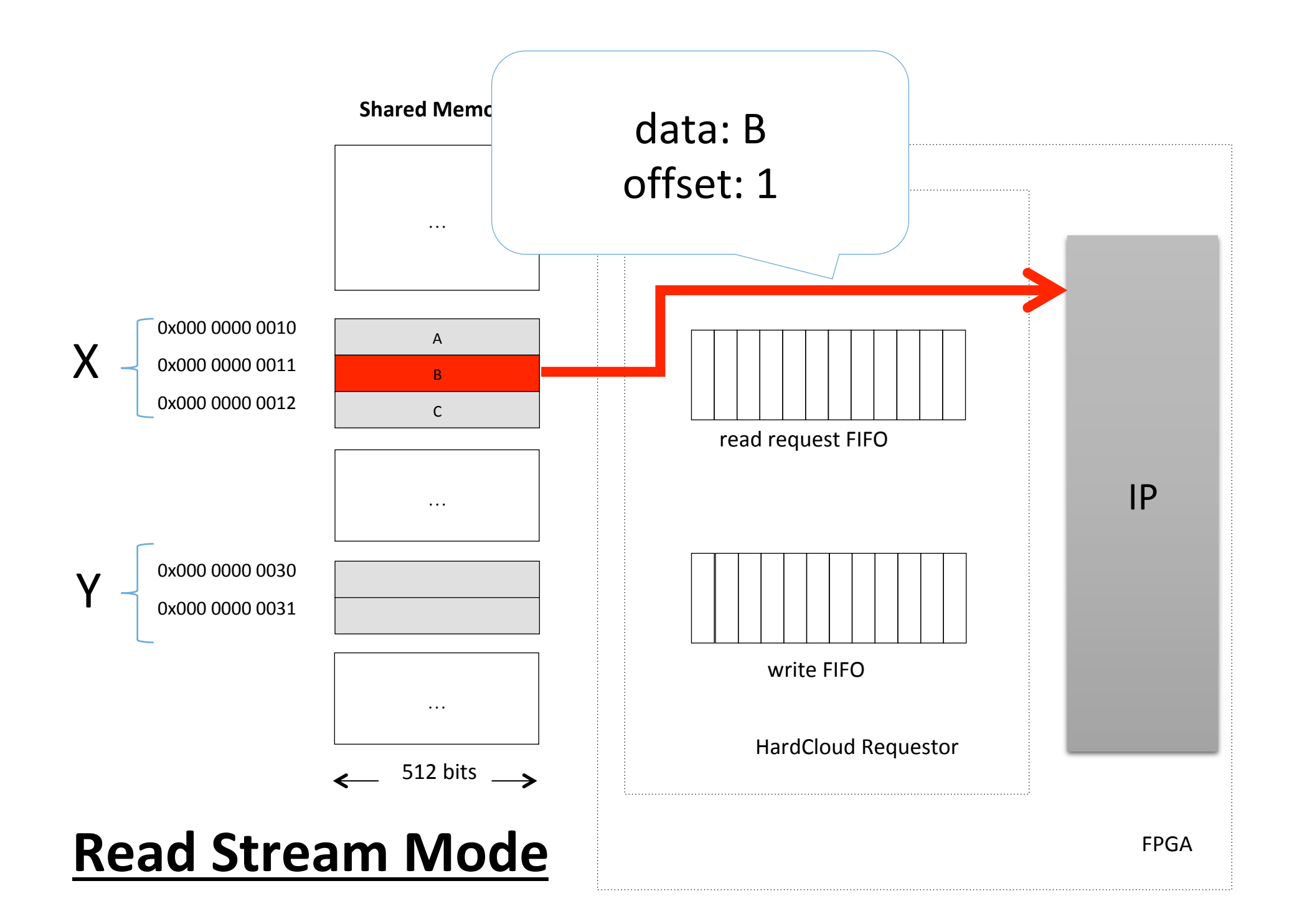

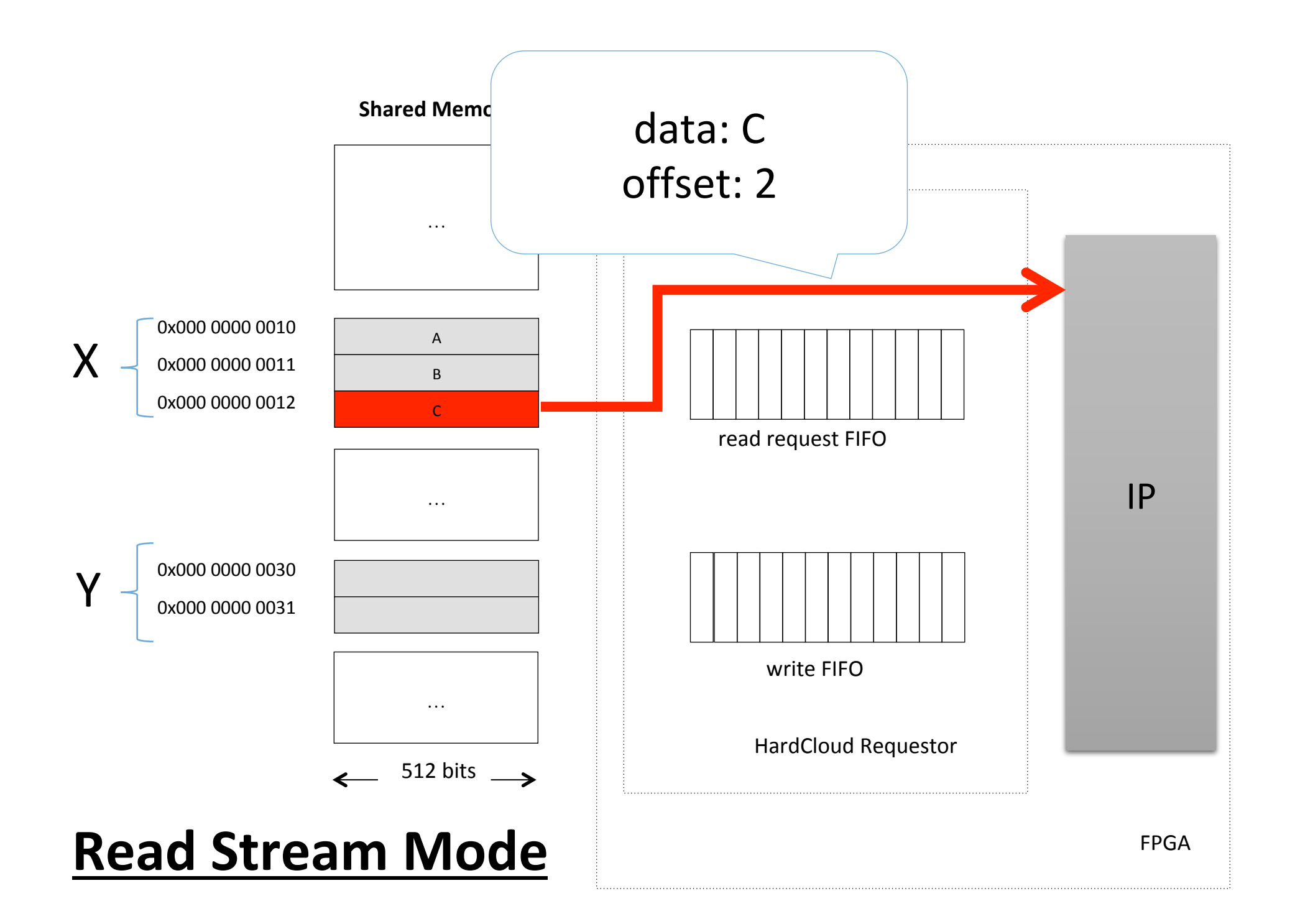

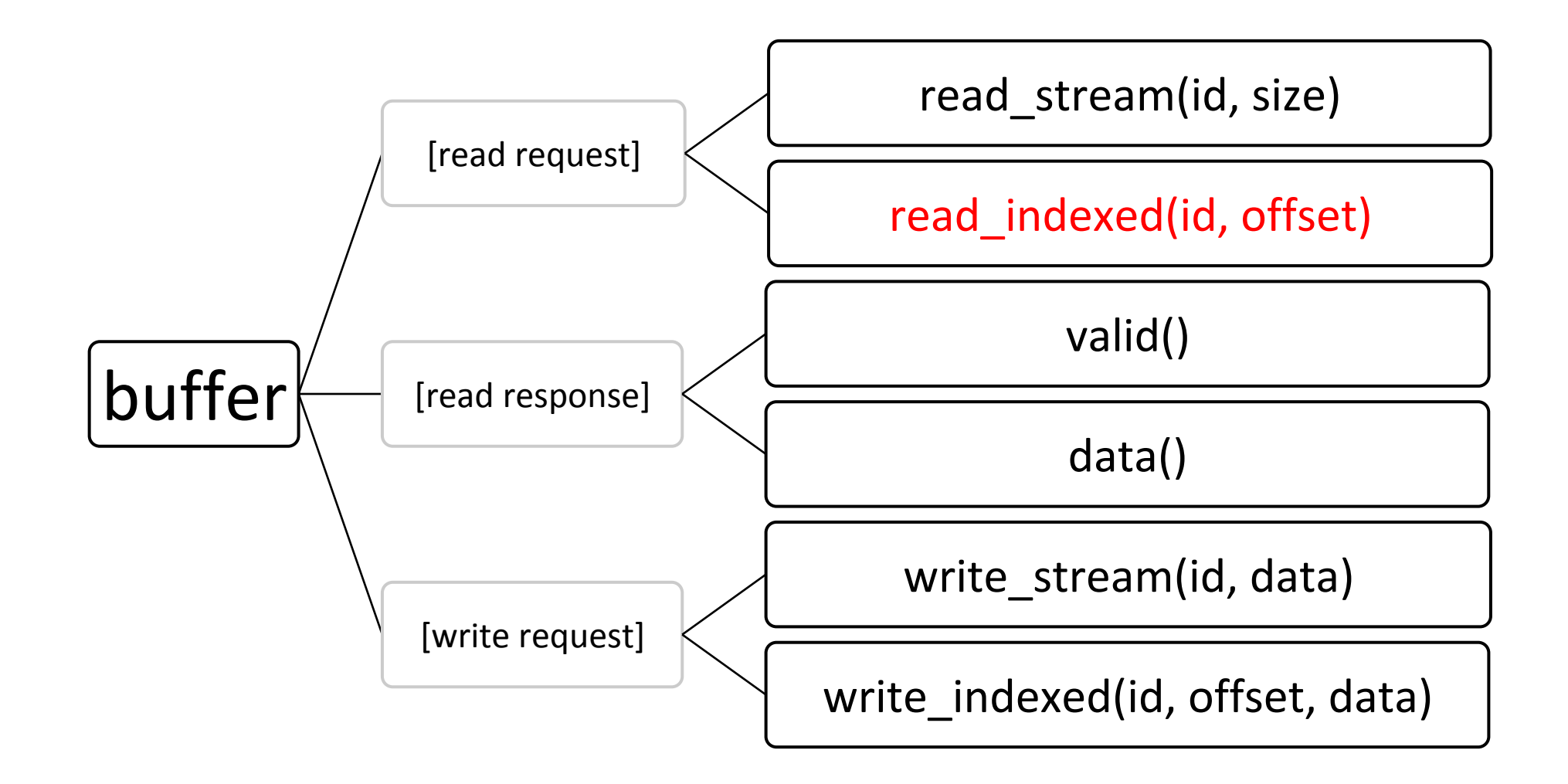

#### **Shared Memory**

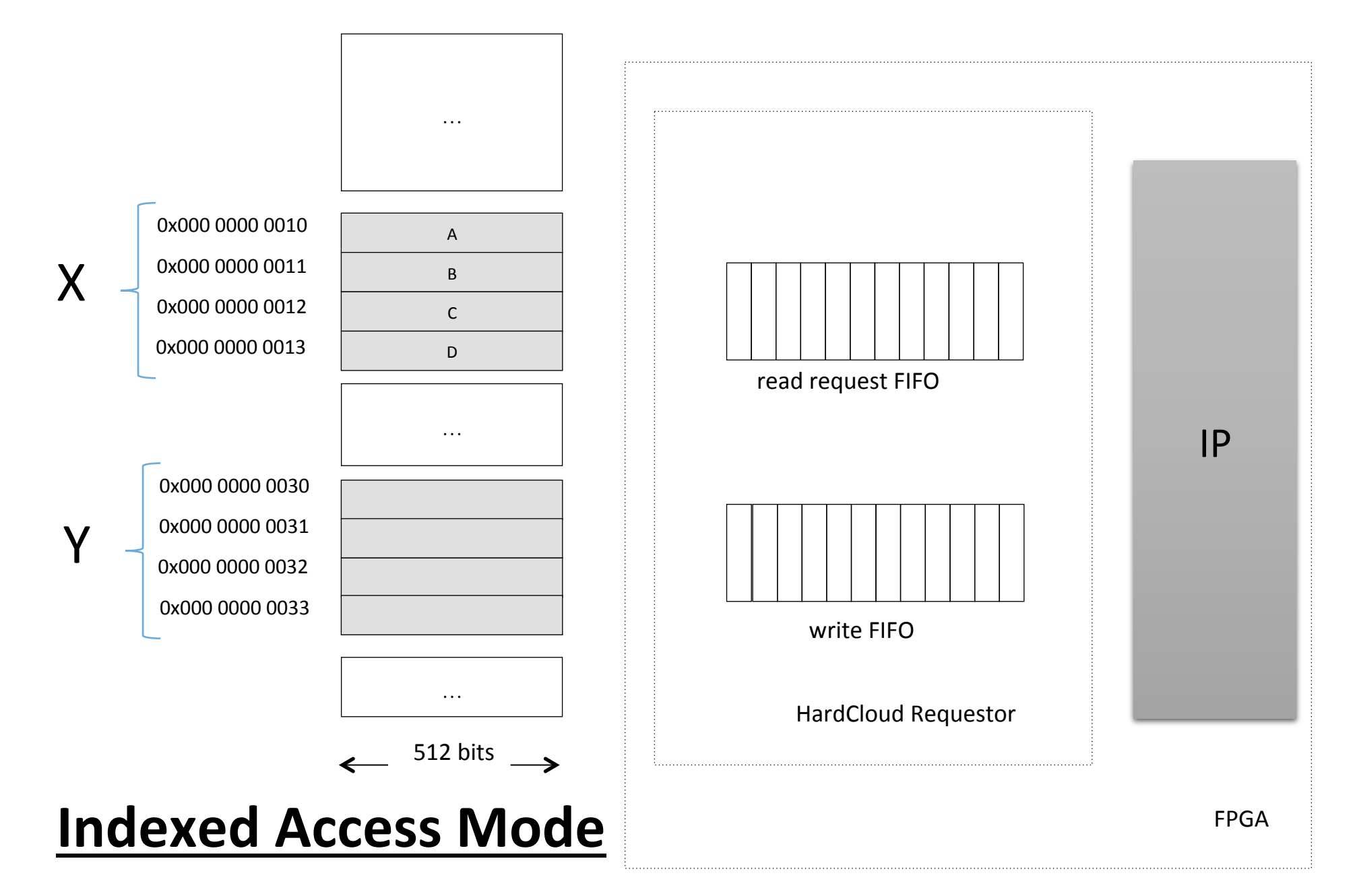

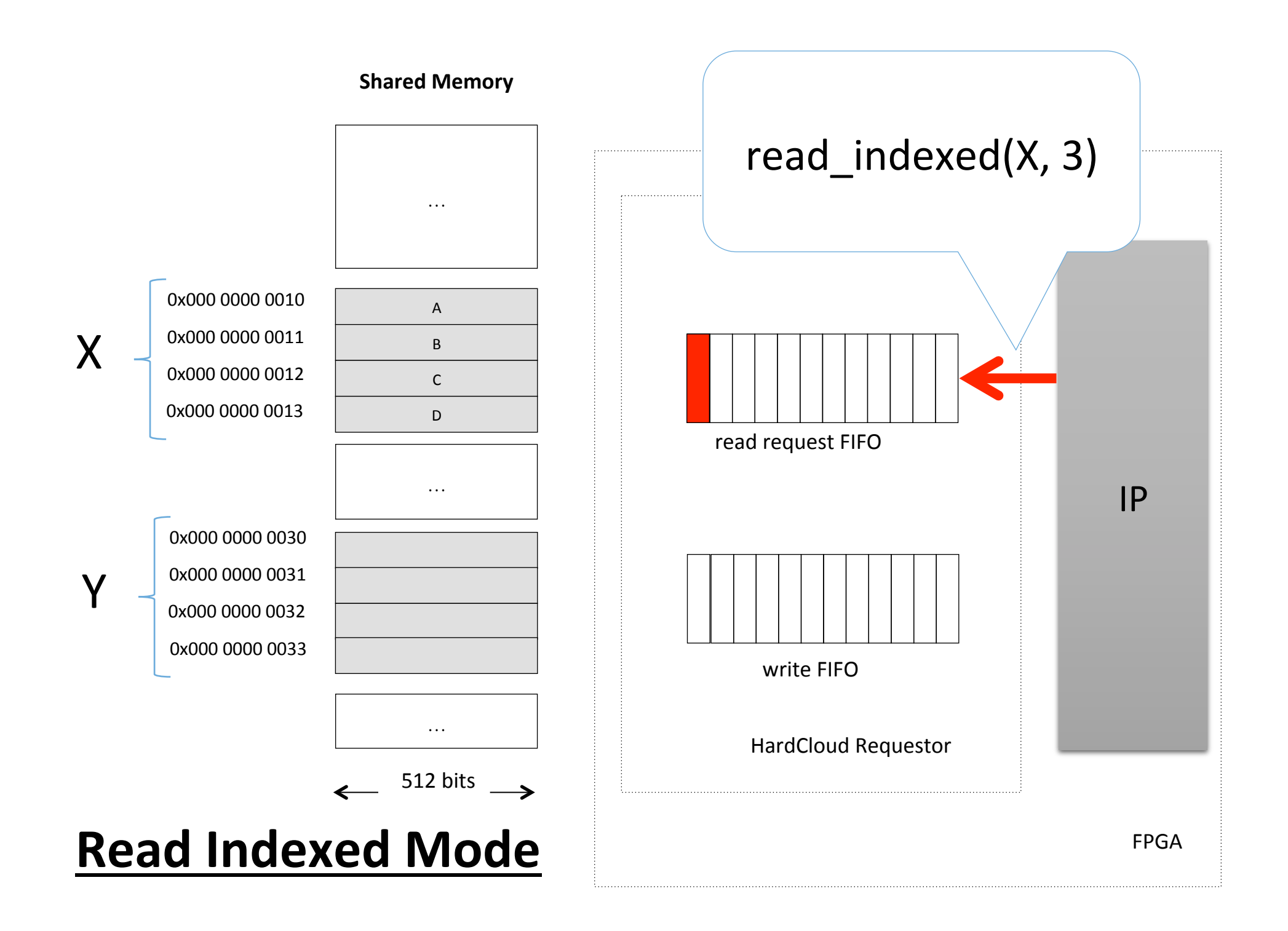

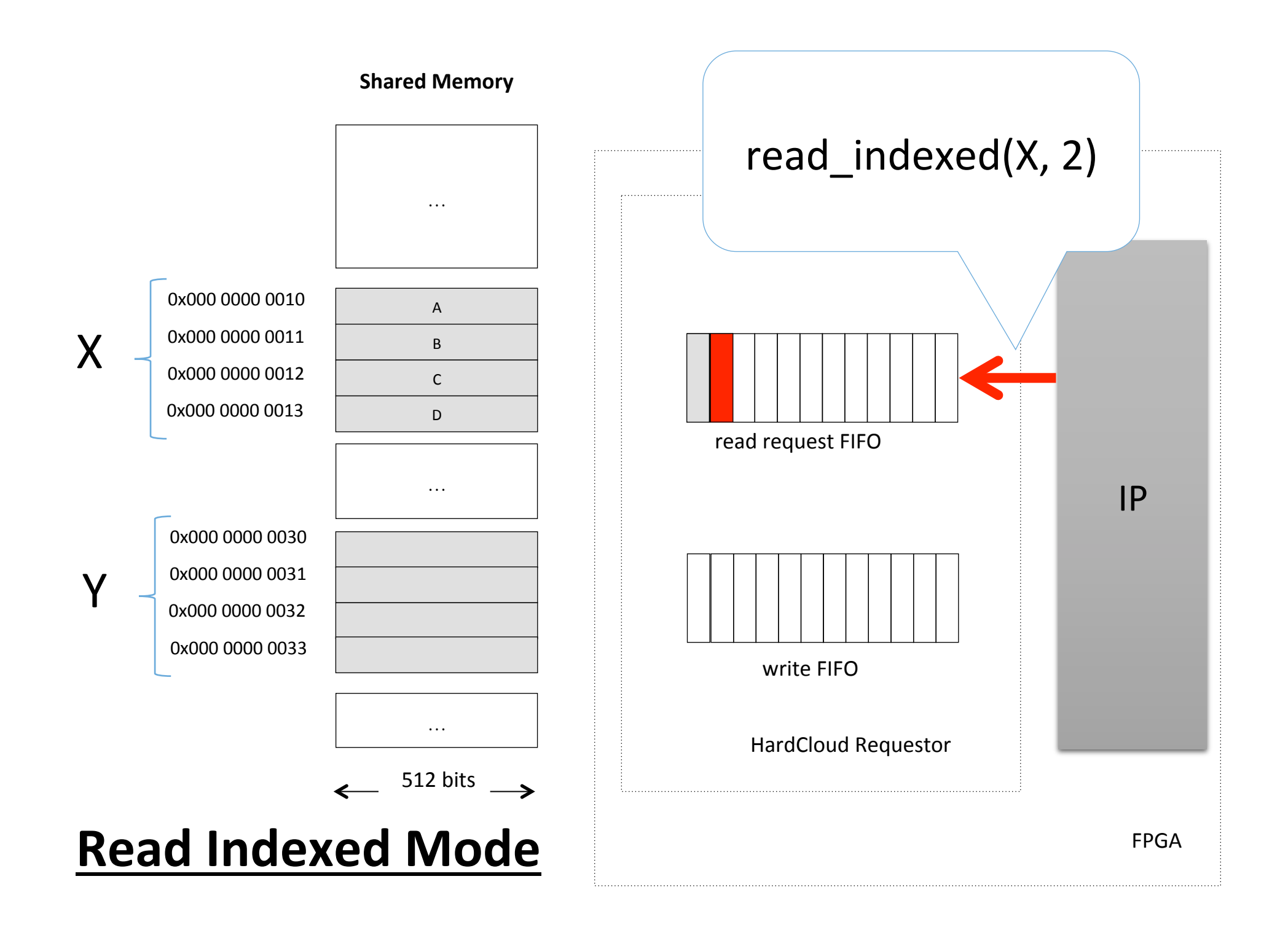

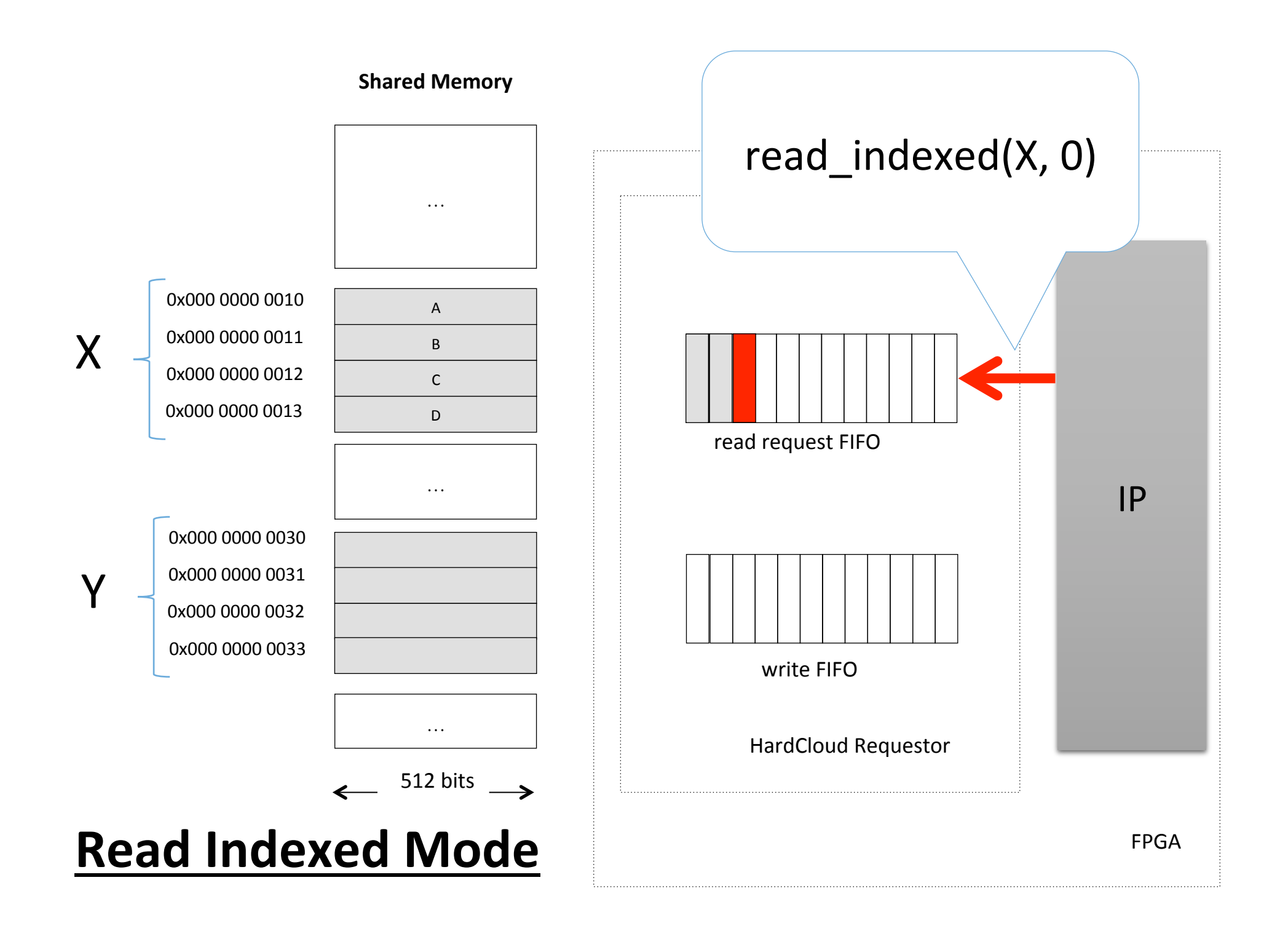

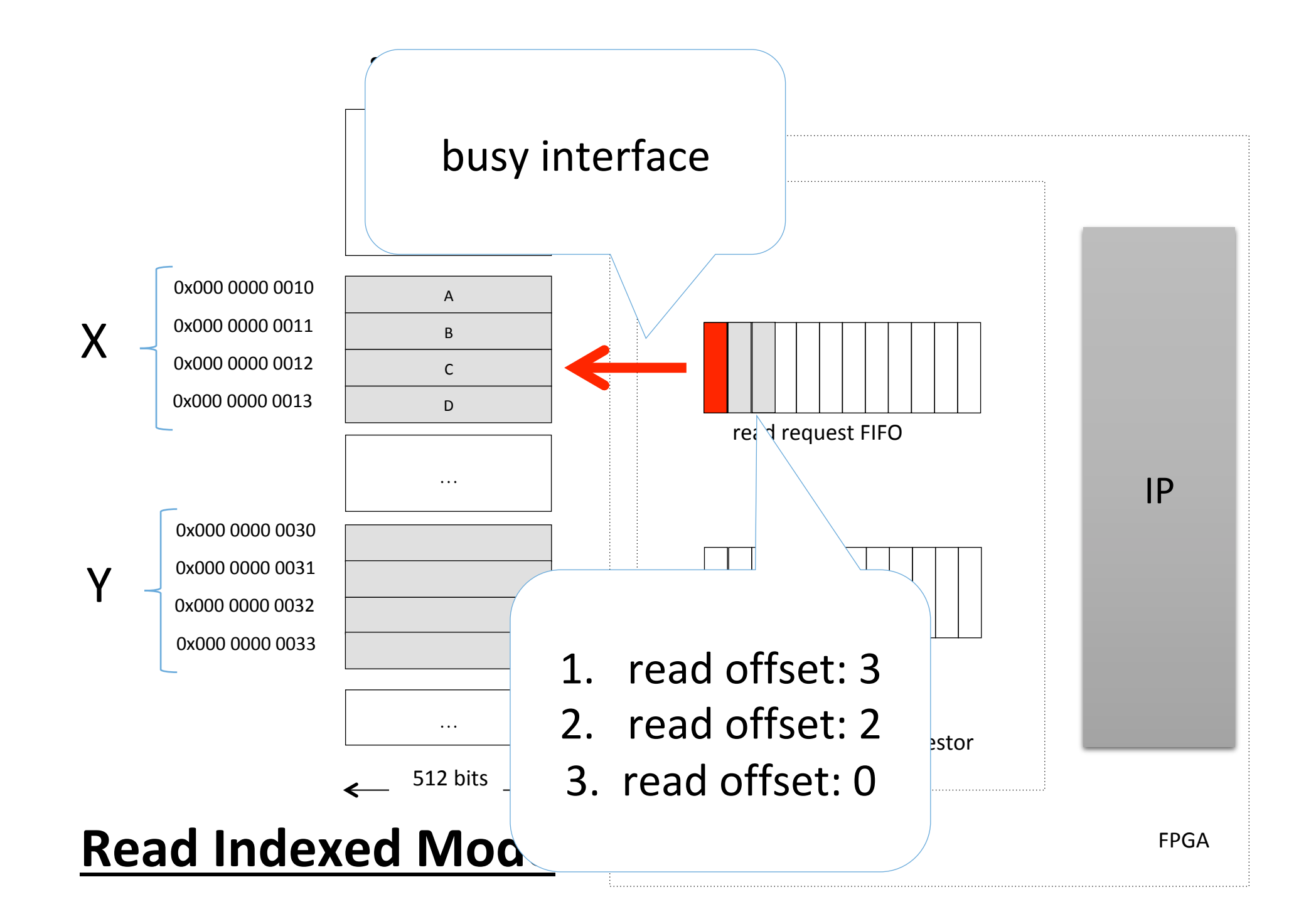

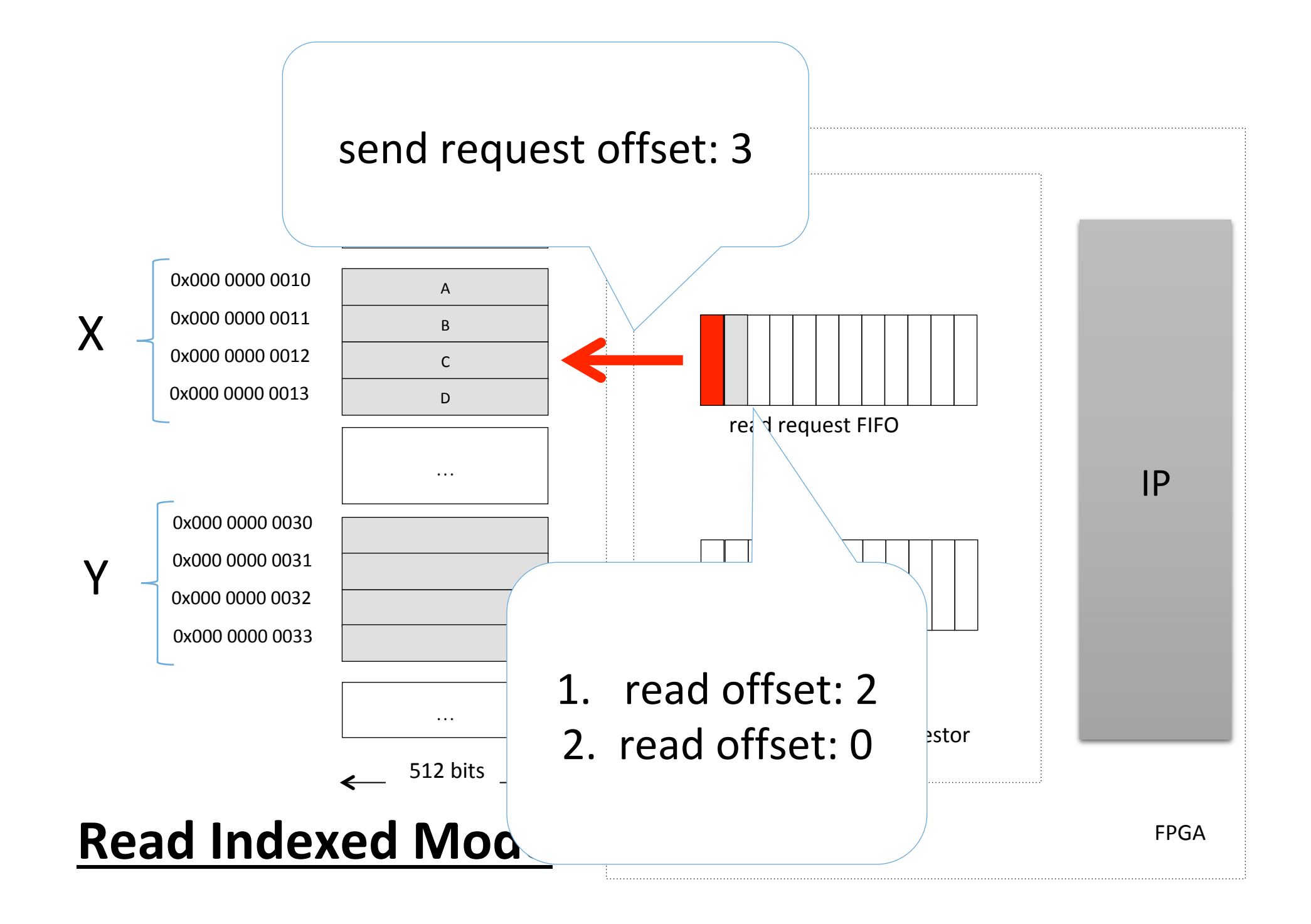

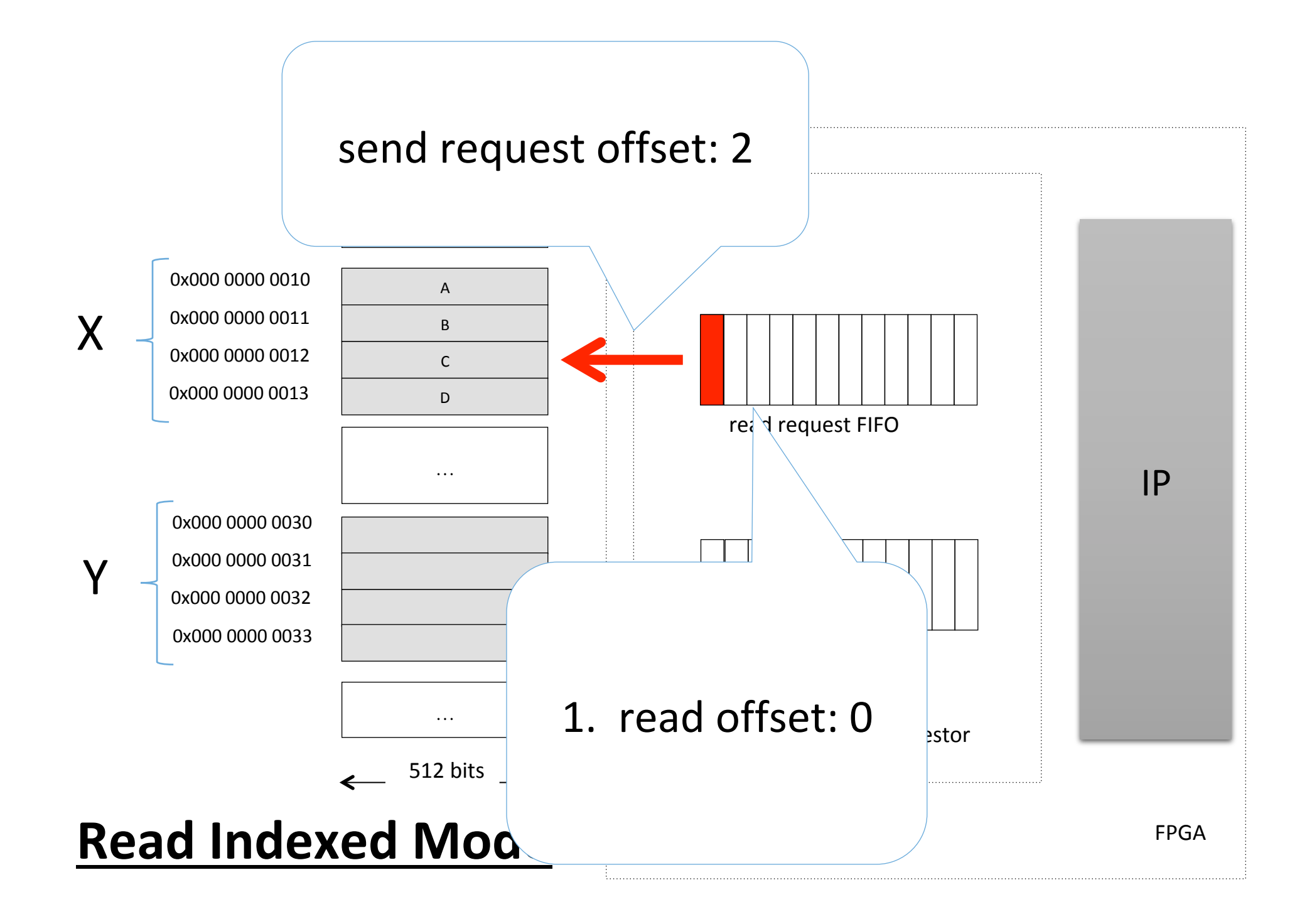

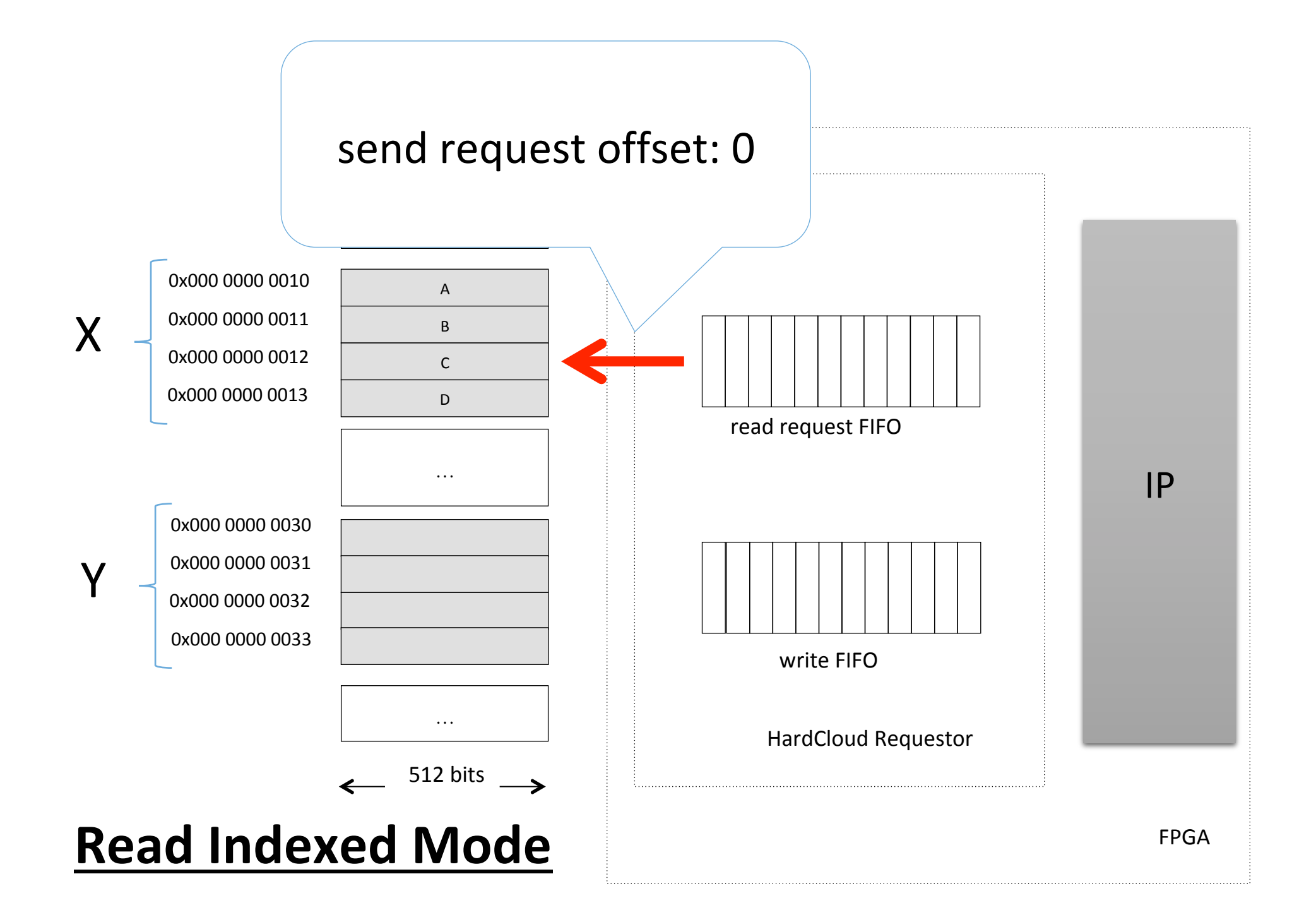

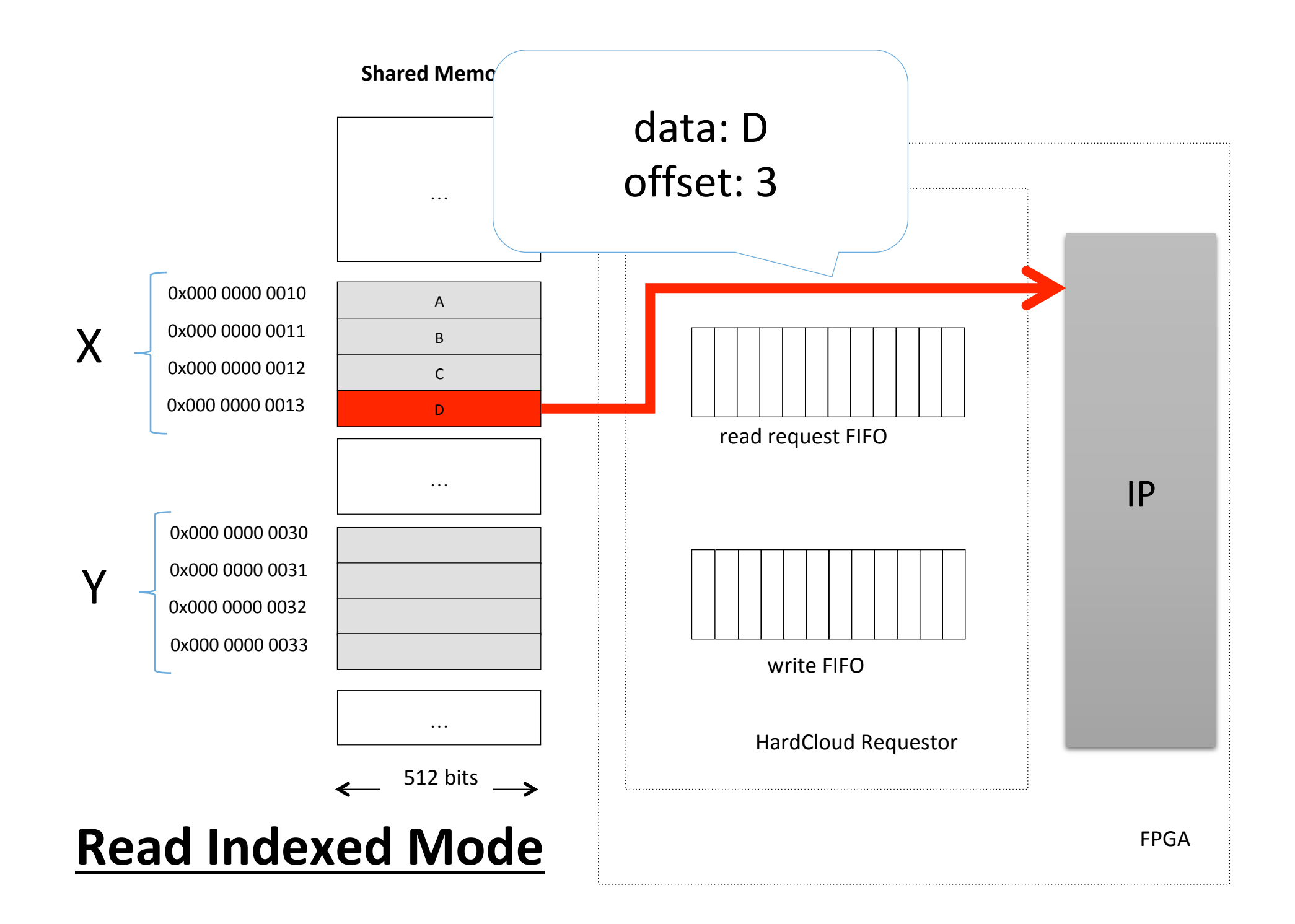

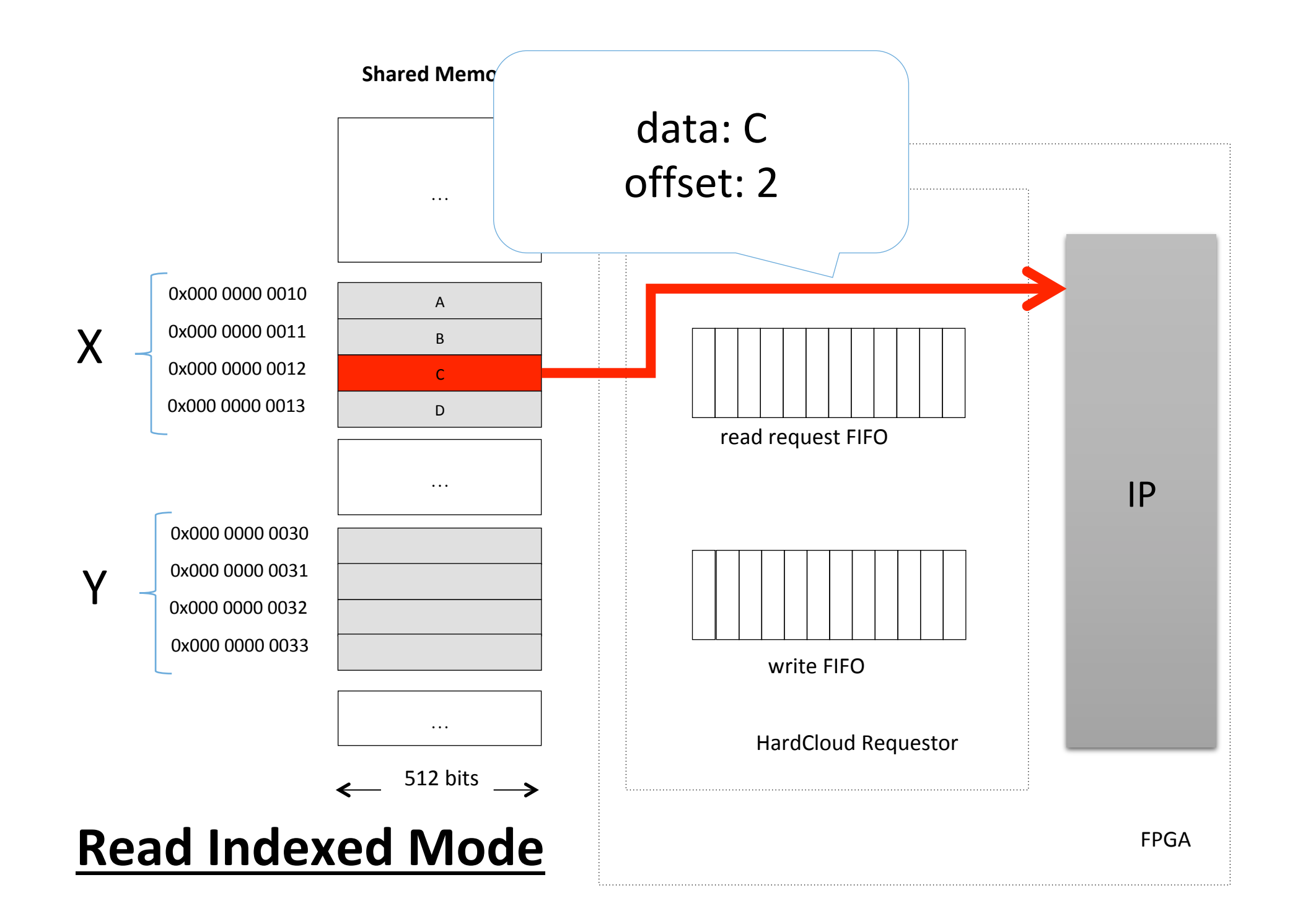

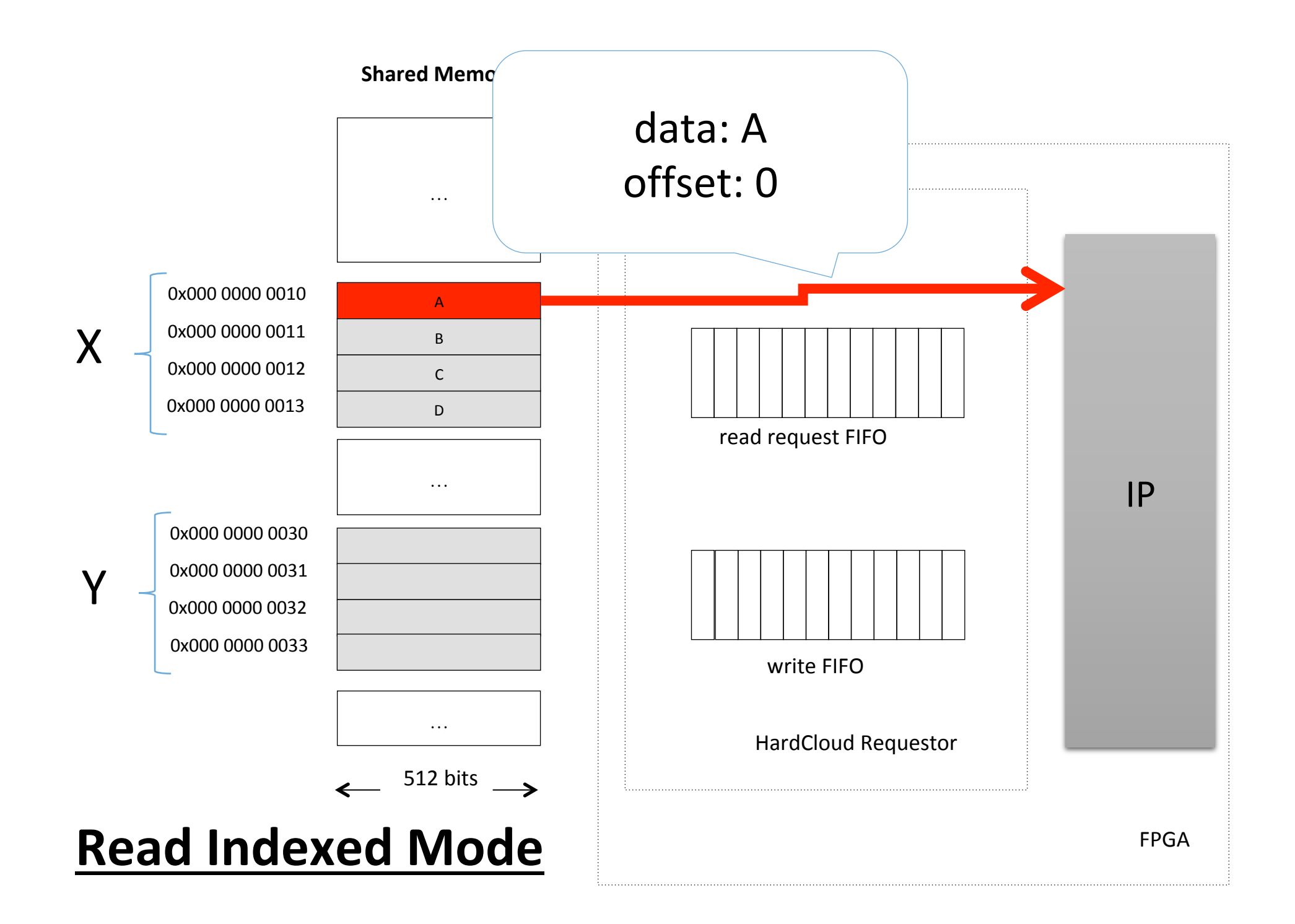

# Does it help the programmer?

#### Before HardCloud Using HardCloud

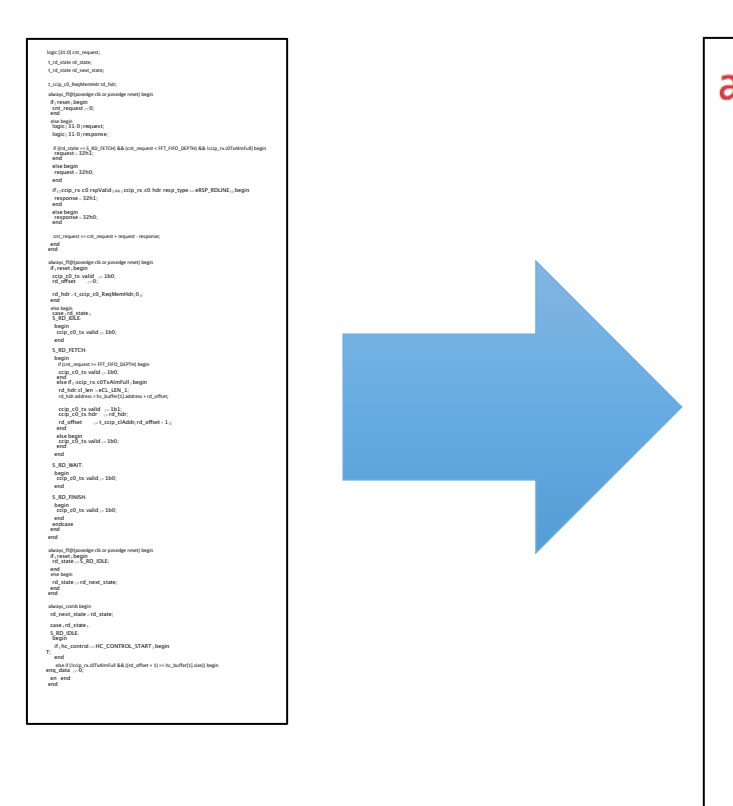

```
always_ff@(posedge clk or posedge rst) begin
  if (rst) begin
    buffer.read_idle();
  end
 else begin
    if (!buffer.read_fifo_is_full()) begin
      buffer.read_stream(0, 512);
    end
    else begin
      buffer.read_idle();
    end
  end
end
```
~100 lines of code

# The software behind….

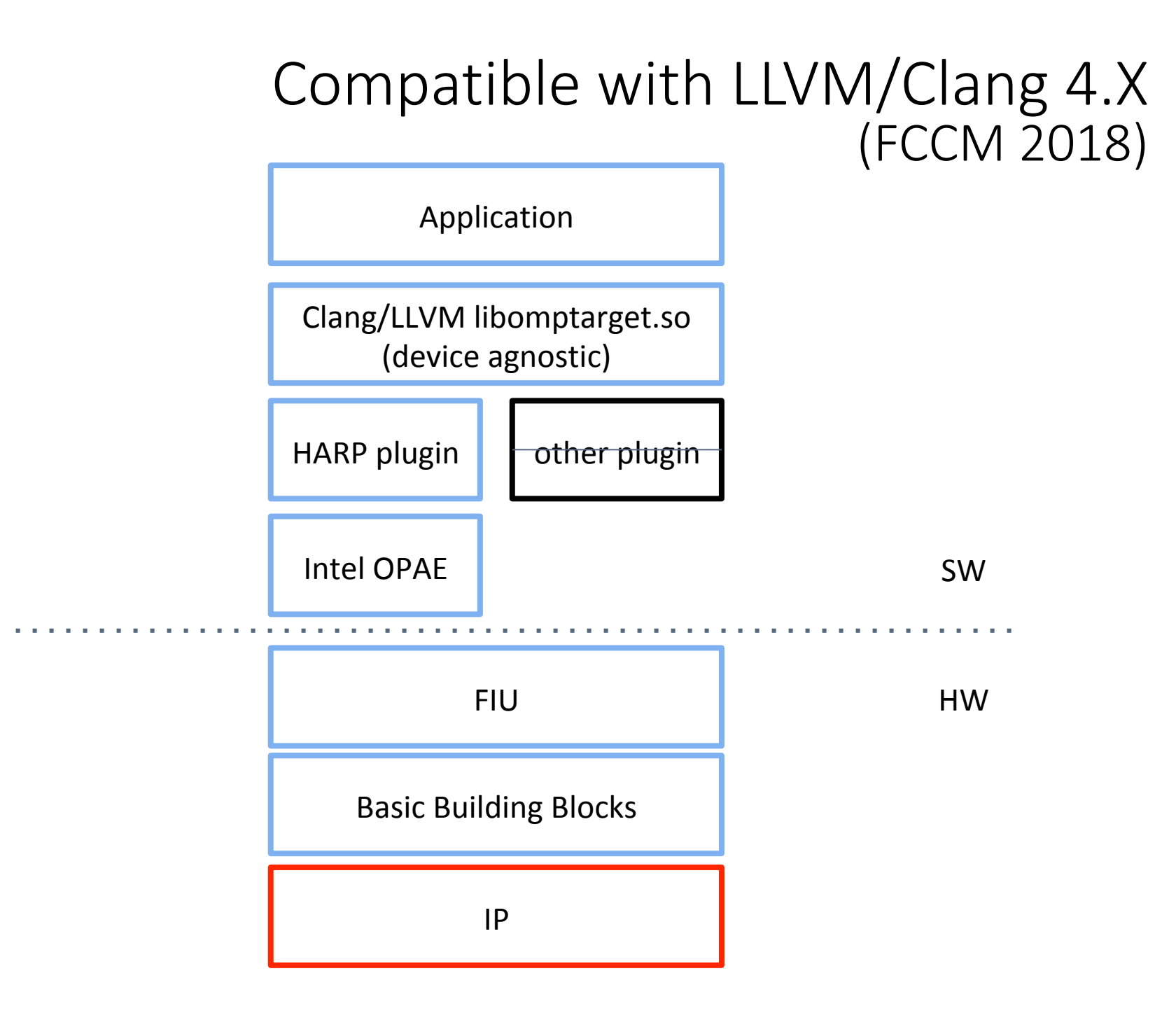

# The hardware behind…

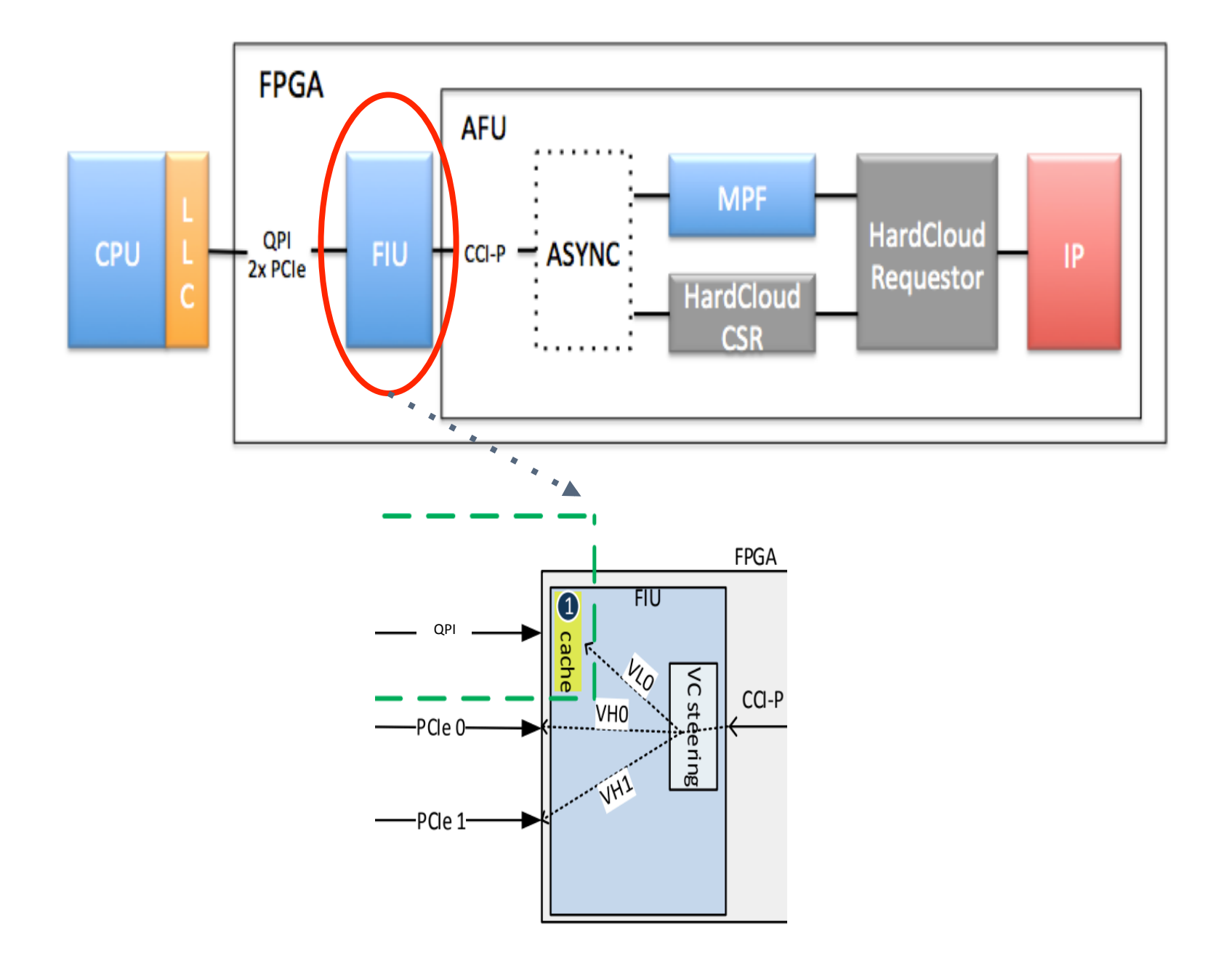

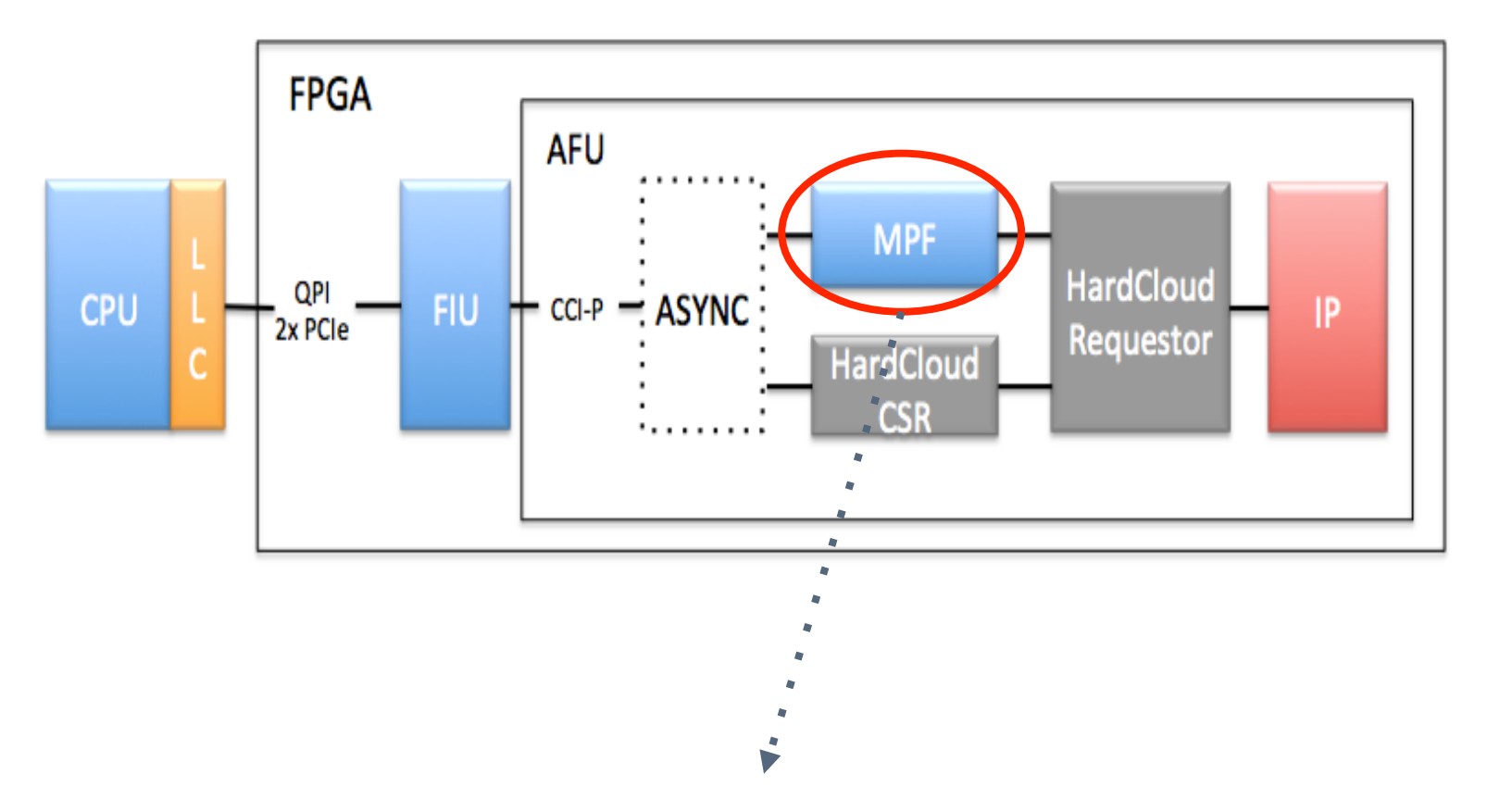

- VTP (Virtual to Physical): Read and write from virtual addresses
- ROB (Reorder Buffer): Return read responses in request order

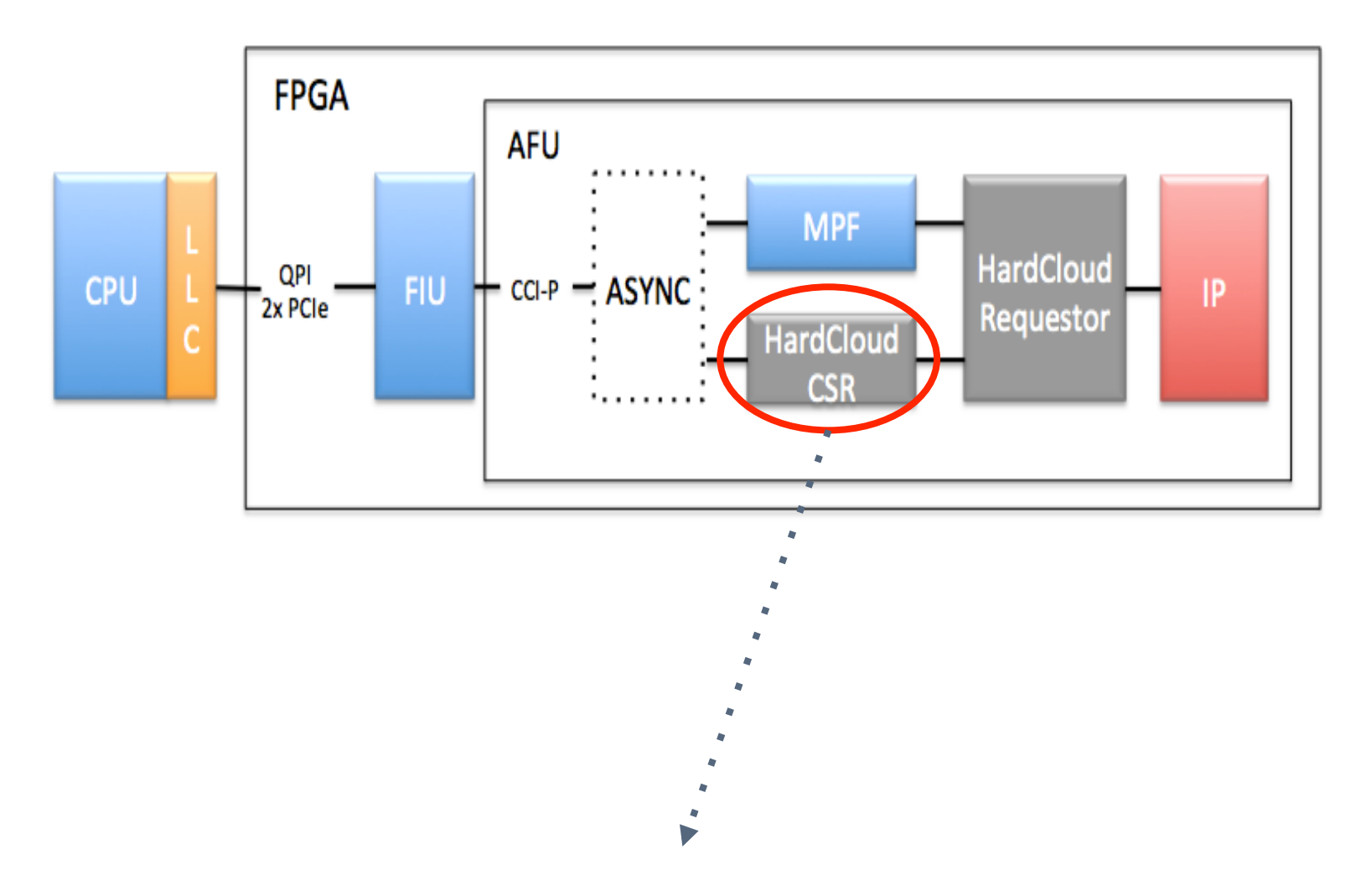

● Manages communication with the host

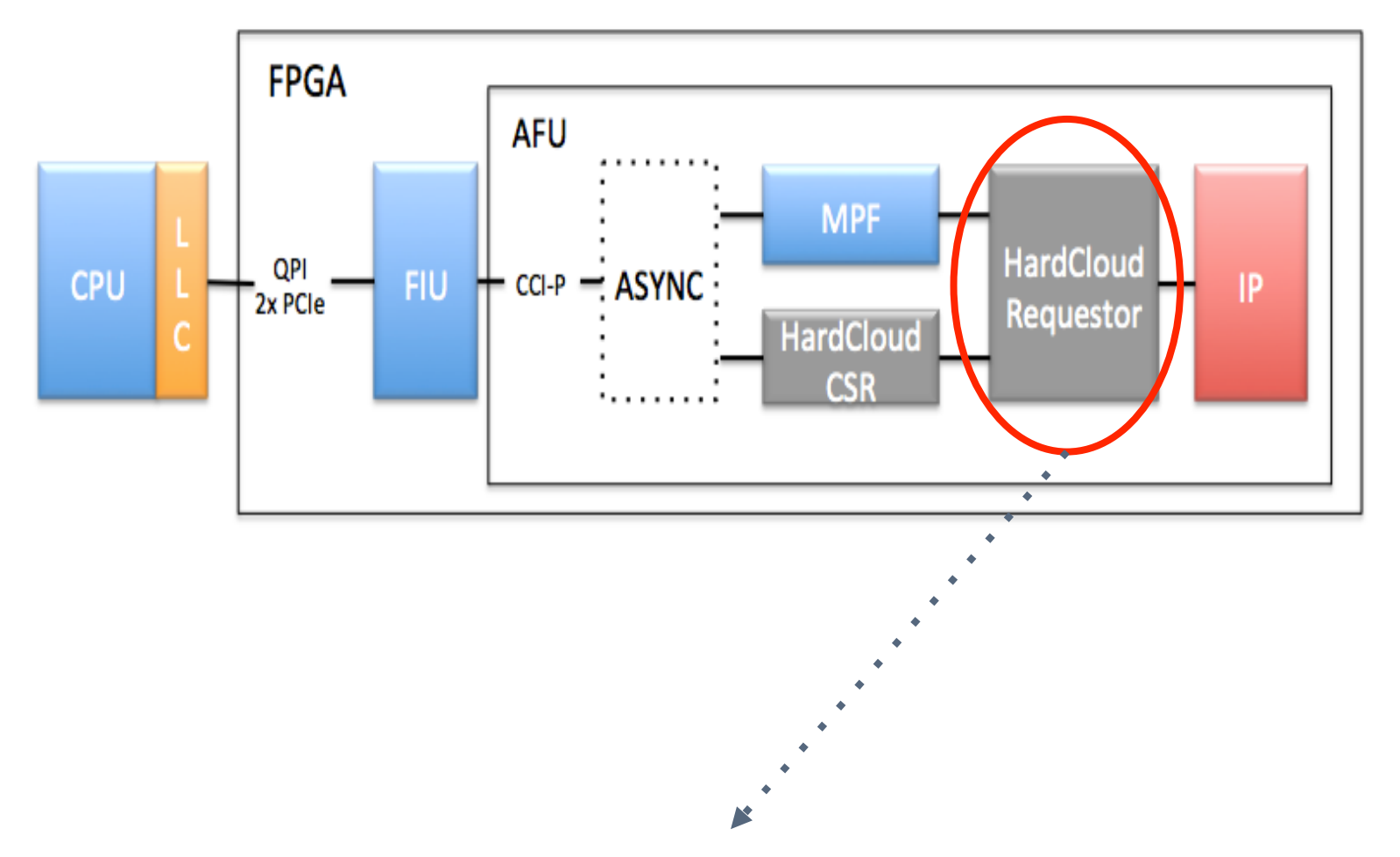

• Controls the flow of data to/from the shared memory

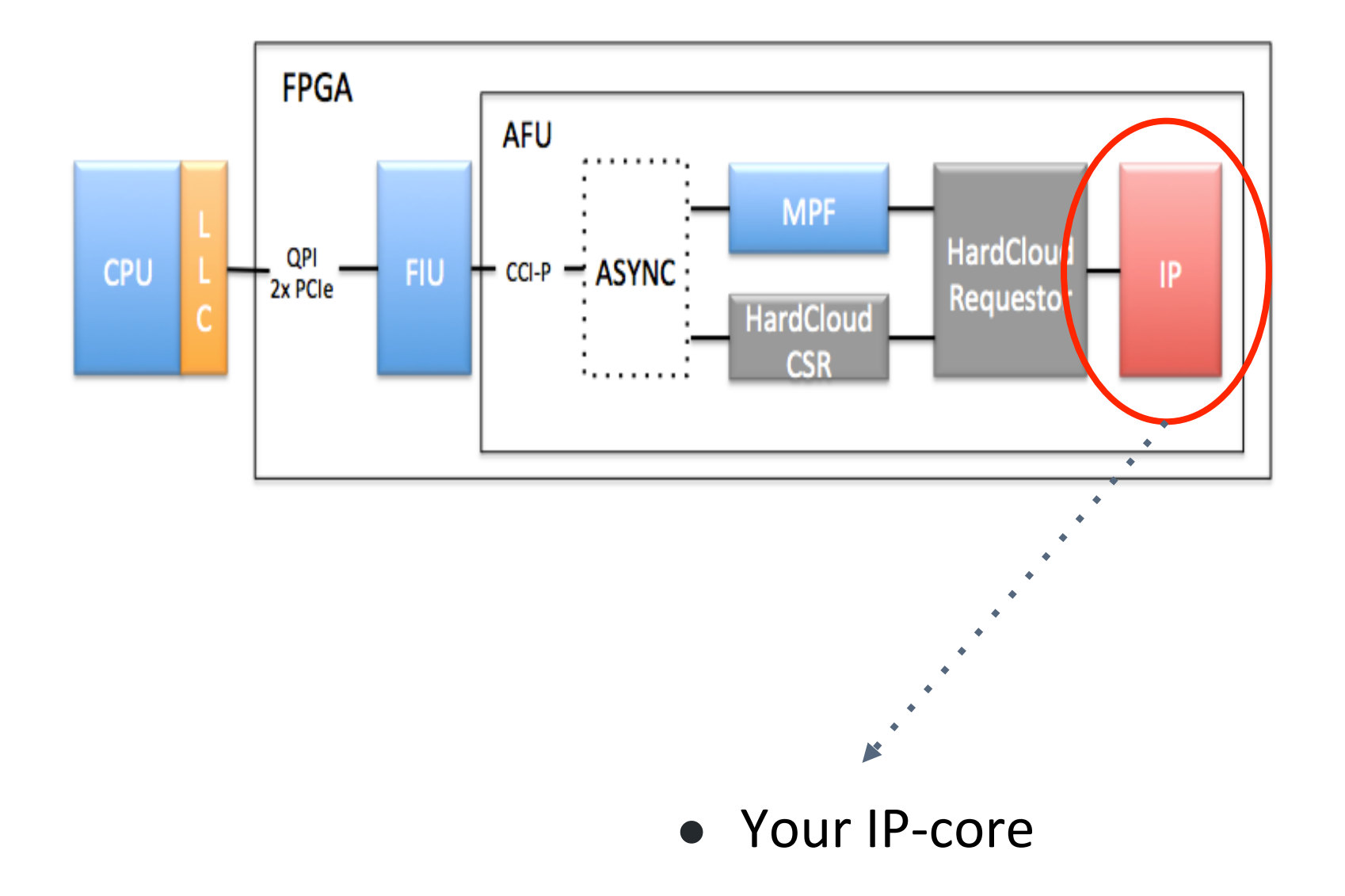

# How generic is HardCloud?

#### It took us 2 months to do Xilinx AWS....

```
/* some code */
```

```
#pragma omp target device(AWS:F1) map(to: X) map(from: Y)
#pragma omp parallel for use(hrw) module(loopback) check
for (int i = 0; i < elements size; i++) {
 Y[i] = X[i];\mathcal{F}
```

```
/* some code */
```
### www.hardcloud.org

Supported by: Xilinx 

# Could it be expanded for many cloud-based FPGAs?

# OpenMP + Cloud = OmpCloud (ACM TACO 2018)

Programming the Cloud with OpenMP

- Cloud is just another accelerator available in your computer
- Transformed into MapReduce Spark job by our custom LLVM compiler

```
int MatMul(float *A, float *B, float *C) { 
  #pragma omp target device(AWS | Azure) 
  #pragma omp target map(to: A[:N*N], B[:N*N]) map(from: C[:N*N])
  #pragma omp parallel for
  for(int i=0; i < N; ++i)
    for(int j = 0; j < N; ++j)
      C[i * N + j] = 0;for(int k = 0; k < N; ++k)
        C[i * N + j] += A[i * N + k] * B[k * N + j];
   return 0; 
}
```
### OmpCloud Workflow

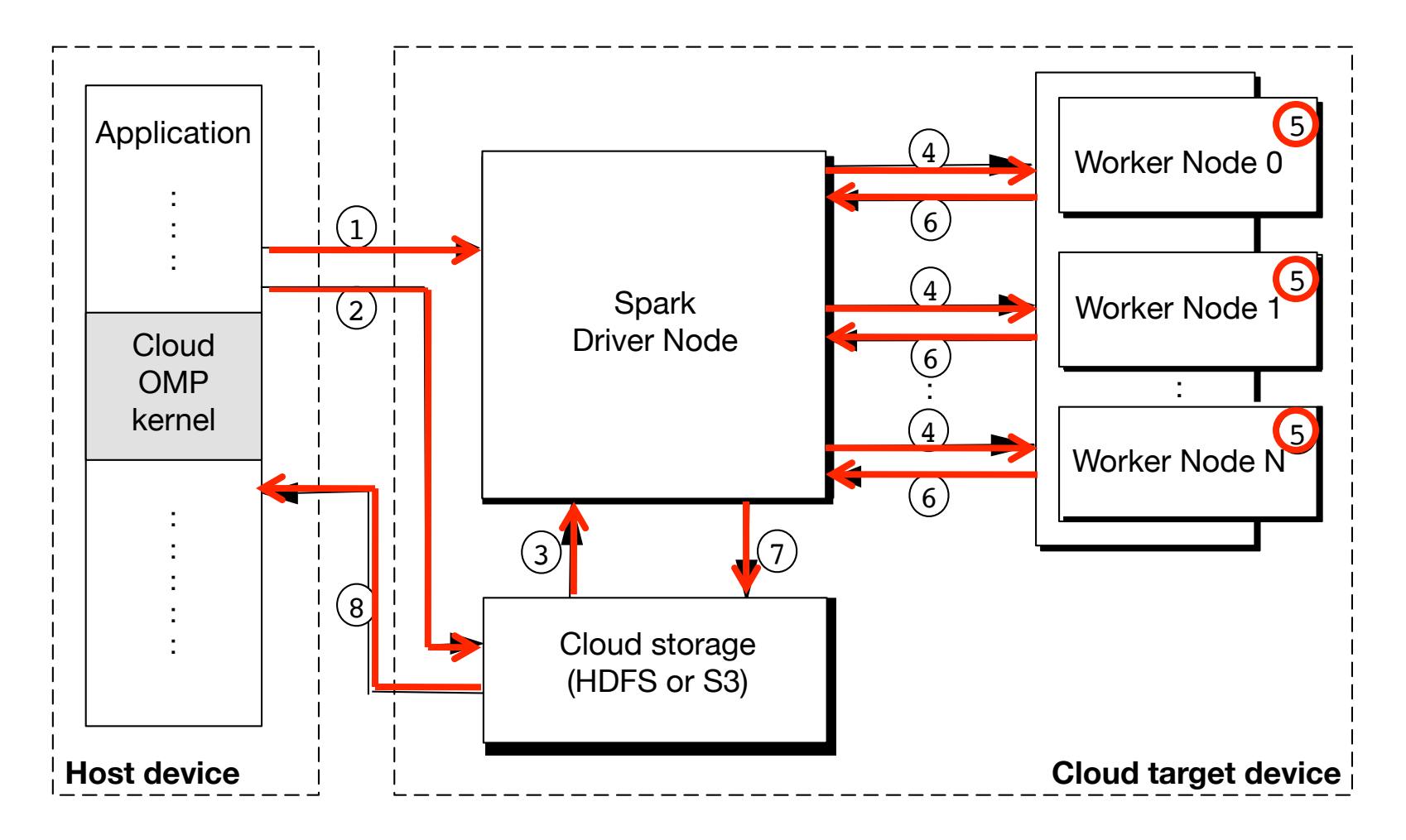

## OmpCloud in Molecular Dynamics (ACM TACO 2018)

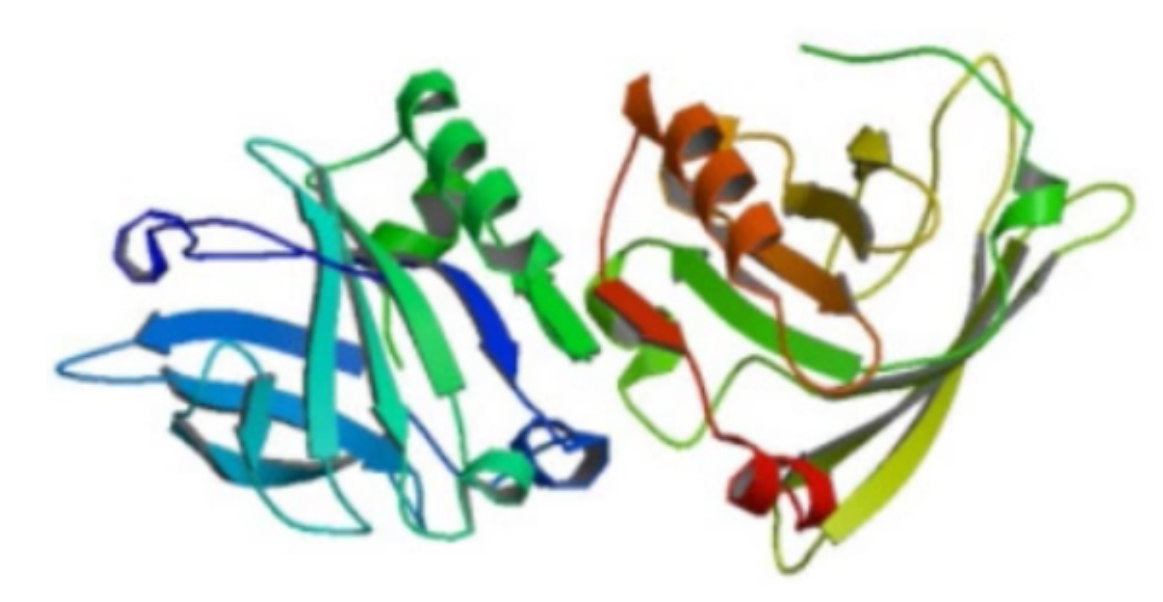

Single core (6h) Microsoft Azure (5min)

> Supported by: Microsoft Azure Amazon AWS

#### OmpCloud in Computer Graphics (WAMCA 2018)

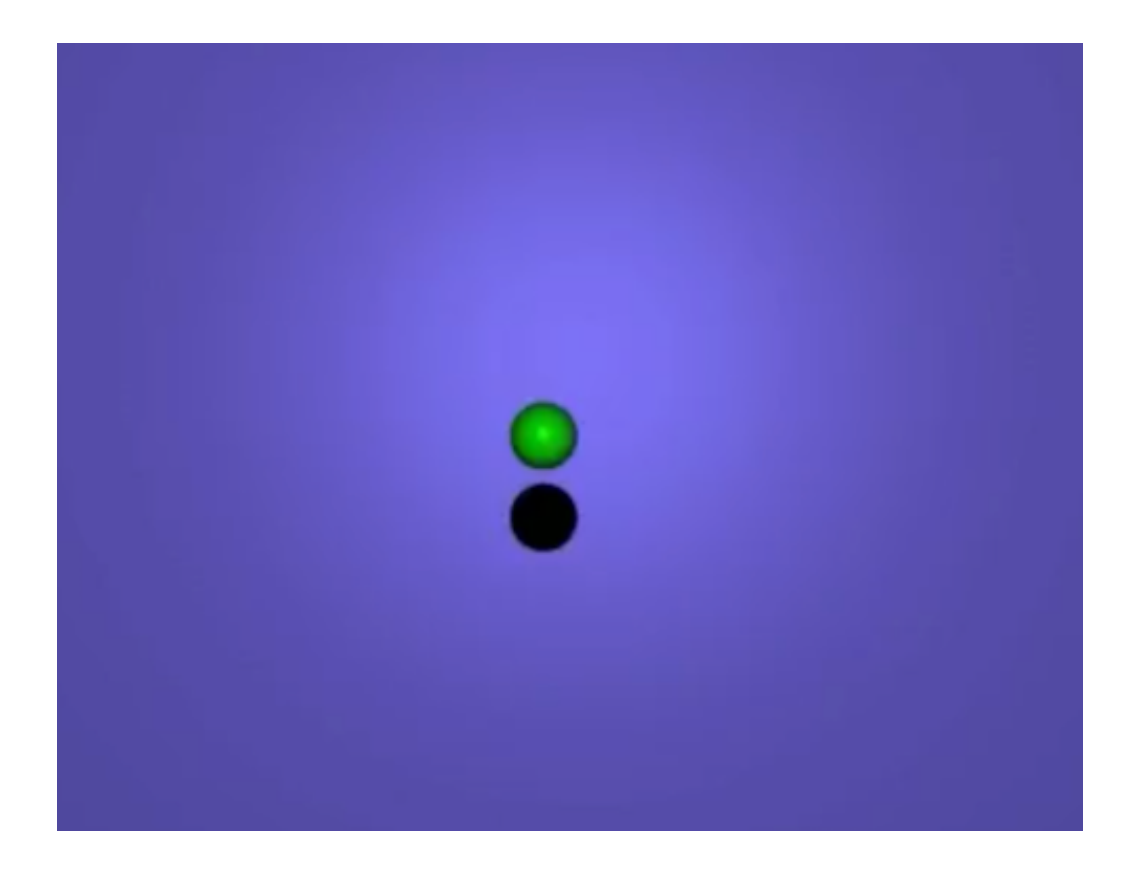

Supported by: **Microsoft Azure** Amazon AWS 

# Motivation: Seismic Imaging (RTM and FWI Problems)

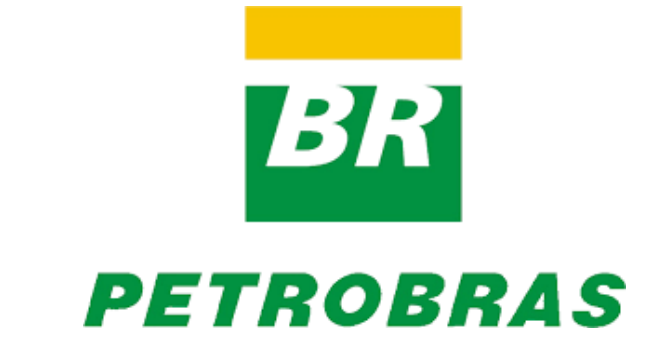

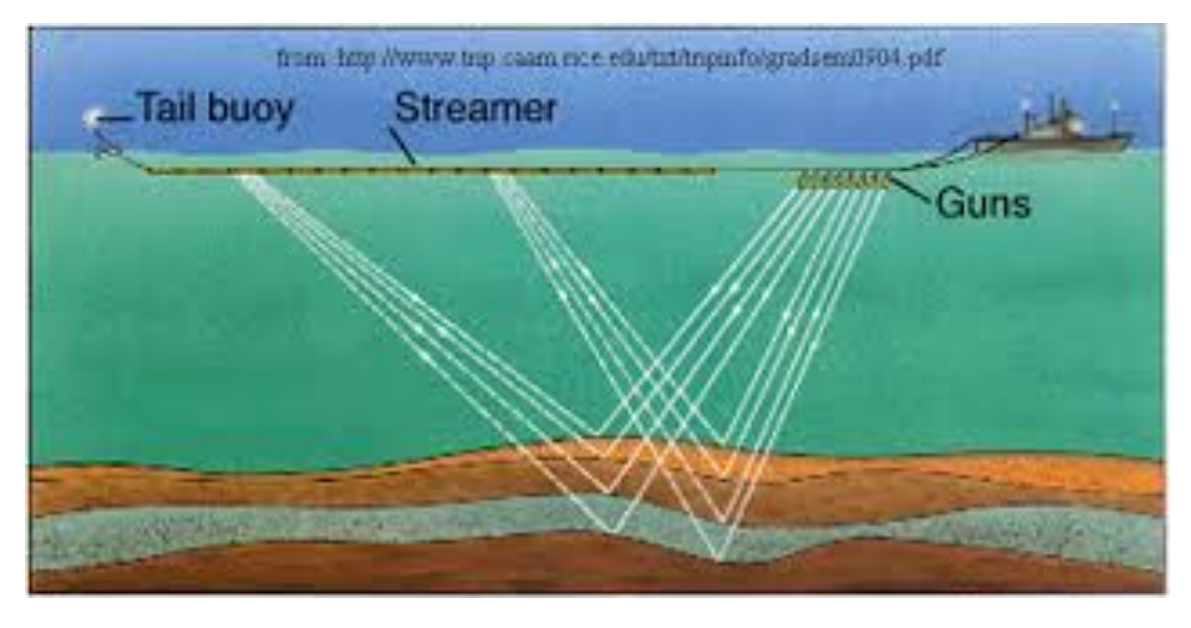

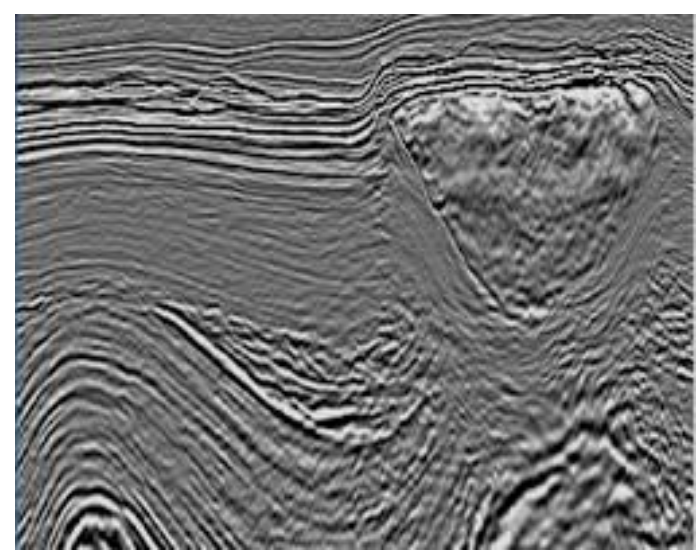

Gracias! Thanks! Obrigado!

Any questions ?  $\mathbf{C}$ 

Contact: guido@ic.unicamp.br

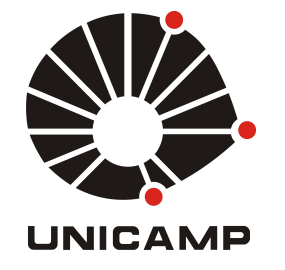

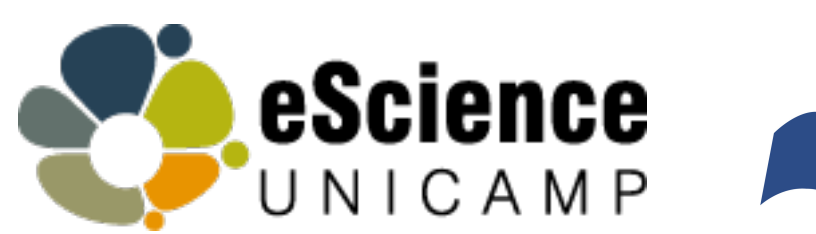

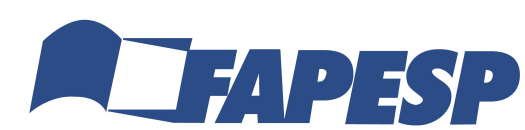